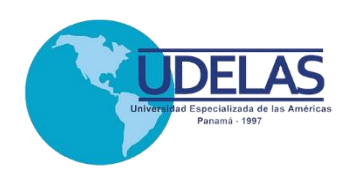

#### **UNIVERSIDAD ESPECIALIZADA DE LAS AMÉRICAS**

Decanato de Postgrado

Instituto de Lenguas y Tecnología

Maestría en Tecnología de la Información y Comunicación Aplicada a la Educación

Programa de Capacitación Docente: Tecnologías del Aprendizaje y del Conocimiento - TACs

Práctica Profesional

Trabajo de Grado para optar por el título de Maestría en Tecnología de la Información y Comunicación Aplicada a la Educación

> Por: Pinedo, Iris Haydé 3-86-2697

> > Panamá 2017

### **AGRADECIMIENTO**

#### **AGRADECIMIENTO**

Mi eterno agradecimiento a mi Dios Todopoderoso quien me dio la fuerza de voluntad para culminar con este hermoso proyecto académico.

Mi eterno agradecimiento también a mi Madre María ya que está siempre a mi lado velando, cuidando e intercediendo por mí ante nuestro Señor Jesucristo.

Agradezco además, a todos y cada uno de los tutores que me acompañaron en el proceso de desarrollo de esta maestría aportando sus conocimientos y experiencias para el logro de nuestros objetivos.

Finalmente, mi agradecimiento a la Profesora Cristina Vargas, asesora de nuestro Trabajo de Grado por su gran paciencia y asesoría durante todo el proceso que requerimos para culminar nuestro proyecto.

### **DEDICATORIA**

#### **DEDICATORIA**

Dedico este trabajo a mi adorado y amado hijo Yasser Daniel Nelson Pinedo, pues él es el motor que me impulsa a seguir adelante.

A mis padres Nemesio Pinedo y Francisca de Pinedo por su paciencia, dedicación y apoyo para poder culminar con este sueño académico.

# **ÍNDICE GENERAL**

#### **ÍNDICE GENERAL**

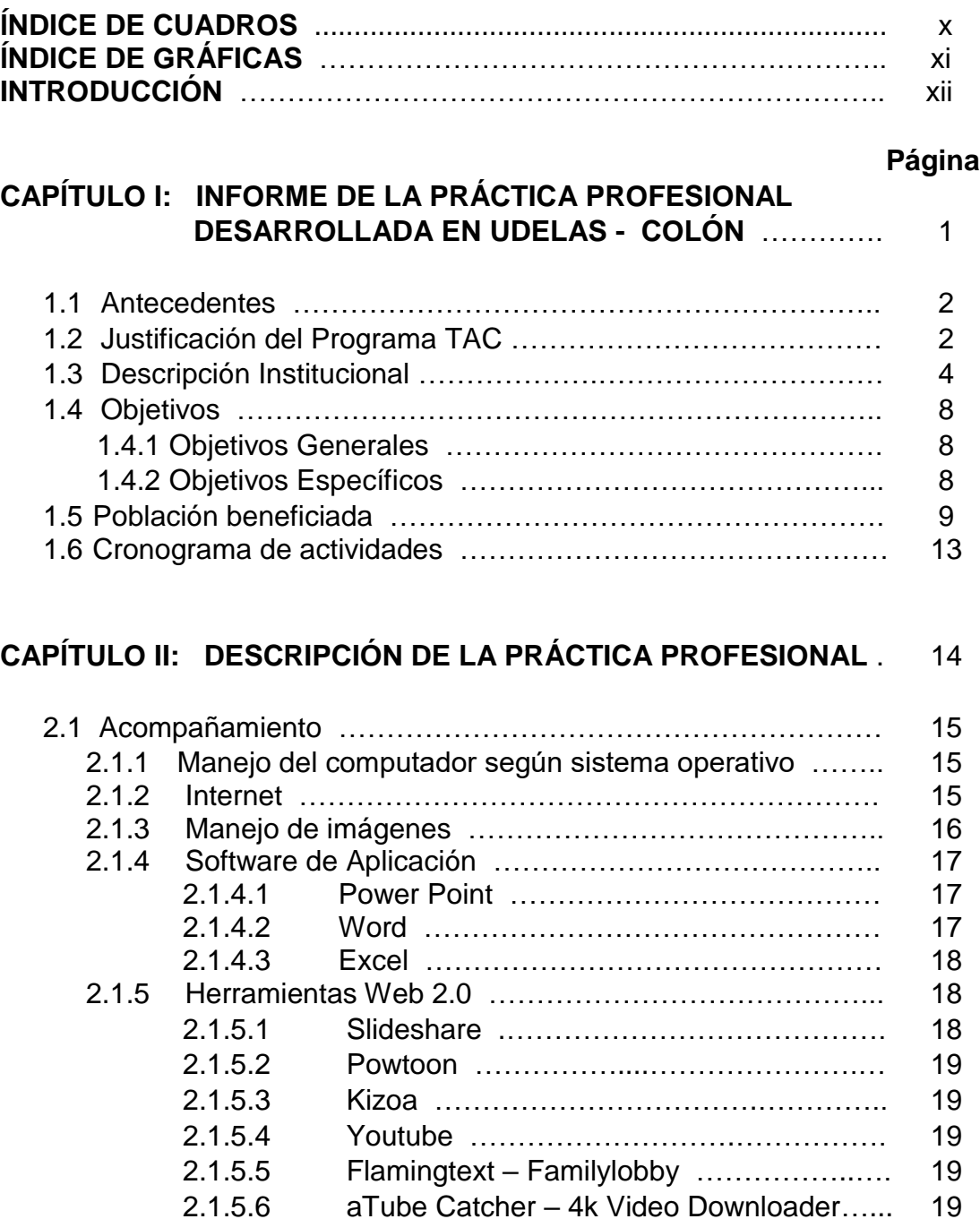

2.1.7 Repositorio de UDELAS ………………….……………… 20 2.1.8 Manejo de la Plataforma E-ducativa ……………………. 20

2.1.6 Redes Sociales …………………………………………… 19

viii

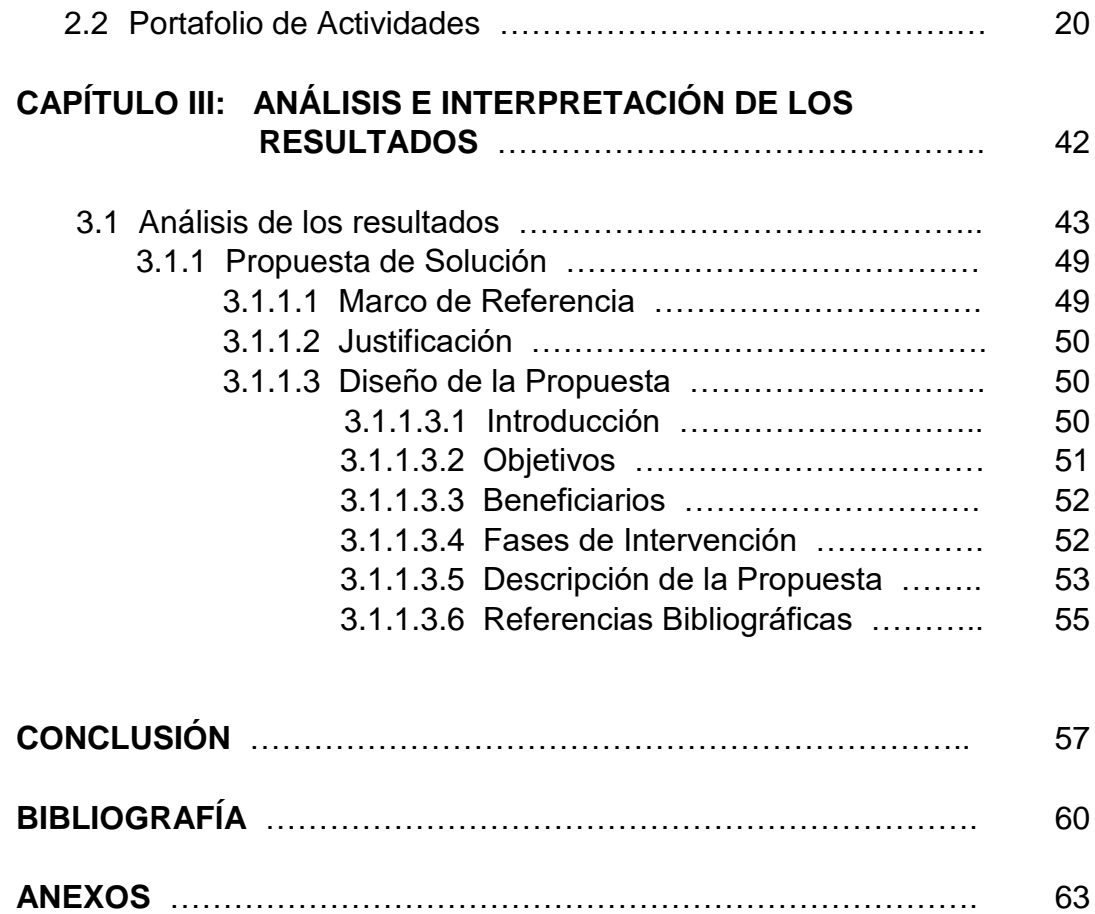

### **ÍNDICE DE CUADROS**

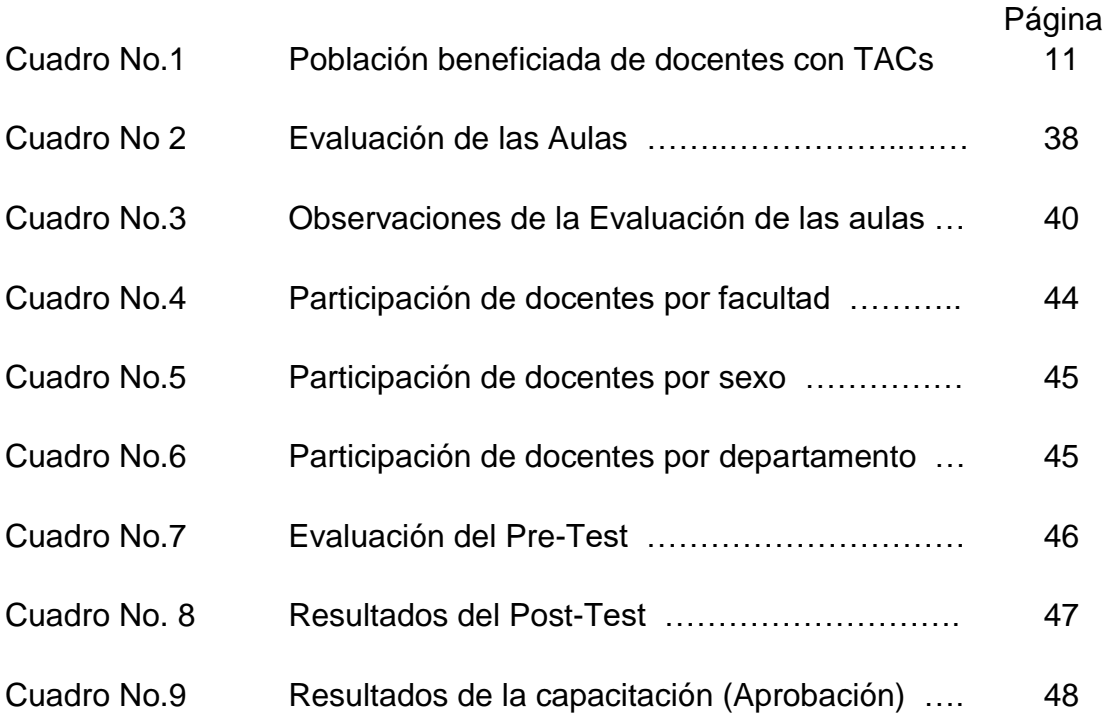

#### **ÍNDICE DE GRÁFICAS**

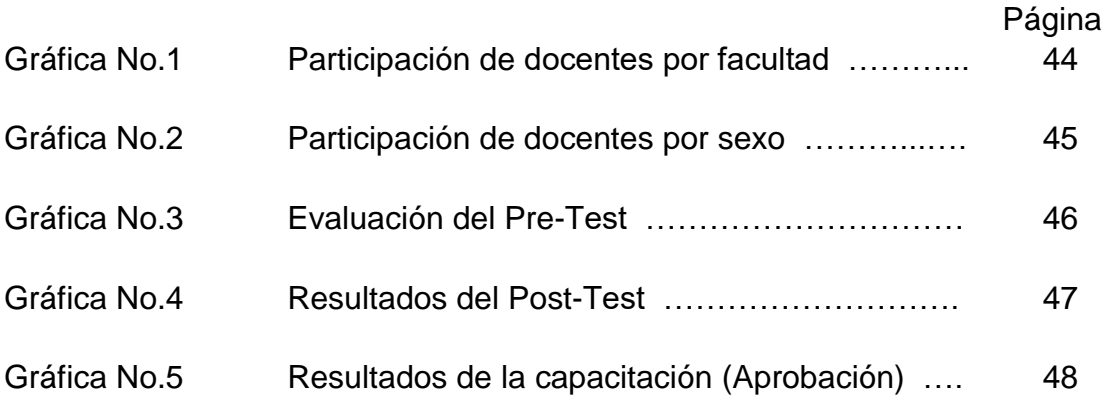

### **INTRODUCCIÓN**

#### **INTRODUCCIÓN**

Mantenernos al día y preparados para enfrentar los cambios que exigen las nuevas modalidades de aprendizaje, así como el poner en práctica los conocimientos que nos han permitido las nuevas tecnologías (TICs), es un reto que debe tomar todo docente con el fin de brindar a los estudiantes y/o participantes una educación de calidad.

Al hablar de educación de calidad, nos estamos refiriendo de dotar al docente de herramientas que les permitan complementar al contenido curricular las grandes posibilidades y facilidades que brindan las Nuevas Tecnologías de la Información y Comunicación, las cuales son un apoyo importante para poder presentar una clase totalmente diferentes, creativa, dinámica, participativa, constructivista, incluyendo a los estudiantes que puedan tener algún tipo de necesidad especial en el proceso de enseñanza-aprendizaje, y sobre todo, que despierte el interés de los participantes por aprender.

Para tal efecto, nuestro Trabajo de Grado se enfoca en contribuir con UDELAS en el desarrollo del programa de capacitación docente: Tecnología del Aprendizaje y del Conocimiento (TAC) para el centro regional ubicado en la provincia de Colón, el cual será impartido a los docentes de esta sede.

Este programa tiene como finalidad entrenar o capacitar a los docentes de UDELAS para que cada uno pueda crear y/o elaborar el aula virtual de la especialidad que imparte con el objetivo de estar acordes, como lo mencionamos en nuestras primeras líneas, con las exigencias de este siglo, llevados de la mano con la tecnología, de forma tal que se optimice el proceso de enseñanza-aprendizaje y que no se circunscriba únicamente a un espacio

xiii

físico determinado, promoviendo además que el aprendizaje sea directo y flexible entre el docente y los participantes o estudiantes.

El presente Informe de Práctica Profesional consta de tres (3) capítulos.

En el **Primer Capítulo,** trataremos sobre los antecedentes y descripción institucional (UDELAS), así como la justificación de nuestro proyecto de práctica, los objetivos generales y específicos.

En el **Segundo Capítulo,** trataremos lo relacionado con el acompañamiento a los docentes en el proceso del desarrollo de su aula virtual. Dicho acompañamiento contempla toda una inducción relacionada con el manejo del sistema operativo, herramientas básicas de Office (aplicaciones de Word, Excel y Power Point), así como el manejo de algunas herramientas de la Web 2.0 para darle persuasión visual al aula y además utilizarla como herramienta óptima para dar calidad al proceso de enseñanza aprendizaje.

Además, de lo anterior, presentaremos evidencias de todo el proceso, como por ejemplo formulario de inscripción, pre-test, imágenes que ilustran el proceso, etc.

En el **Tercer Capítulo,** presentaremos resultados en gráficos del trabajo realizado con los docentes, así, como nuestra propuesta tendiente a optimizar la capacitación en TACs, de forma tal, que los docentes estén de acuerdo y en sintonía con las exigencias de este siglo en cuanto al uso de la tecnología en el aula.

xiv

## **CAPÍTULO I**

#### **CAPÍTULO I: INFORME DE LA PRÁCTICA PROFESIONAL DESARROLLADA EN UDELAS - COLÓN**

#### 1.1 Antecedentes

UDELAS Extensión de Colón, inició sus funciones en esta provincia en 1997, como Coordinación en la Biblioteca Mateo Iturralde ubicada en la calle 2 y avenida Central con una matrícula de 150 estudiantes.

Poco tiempo después se traslada al edificio No.32 del Residencial José Domingo Bazán (antiguo fuerte Davis) donde se formaliza como la primera Extensión por medio del Acuerdo Académico N°. 14 del 15 de abril de 1999.

En el año 2003, se traslada a las instalaciones de la Fundación Ven y Sígueme (F.U.V.E.S.I.).

Se le dá nueva ubicación, en el 2004, en el Centro Regional Universitario de Colón, en la Facultad de Ciencias de la Educación.

Para el año 2014, se traslada a las instalaciones del Centro Educativo Enrique Geenzier mediante convenio UDELAS-MEDUCA, el 19 de febrero. Nuestra actual Sede Regional.

#### 1.2 Justificación del Trabajo de Grado

La educación se encuentra en un proceso de transformación y mejoramiento, y hoy por hoy es uno de los temas principales del Estado, por lo que UDELAS a través del Programa de Capacitación hace un llamado a los docentes para que se actualicen por el bien de sus estudiantes, augurando mejores días para su educación.

En este orden de ideas, con el Programa TACs, los docentes serán capaces de articular los contenidos curriculares con las Nuevas Tecnologías de la Información y Comunicación una vez creada o diseñada sus aulas virtuales, permitiendo que en el proceso de enseñanza aprendizaje los estudiantes puedan experimentar los grandes beneficios de la virtualidad, rompiendo así con un proceso tradicional presencial que les ha de permitir desarrollar sus actividades de una forma flexible y acordes con las exigencias de este nuevo siglo, despertando así su interés y motivación por la adquisición de nuevos conocimientos.

Cuando se incorpora la tecnología al contexto educativo, se habla de las TIC´s en educación, lo que se destaca en este programa enfocado a la preparación de docentes con el objetivo de que puedan adquirir las competencias necesarias para incorporarlas en su contenido curricular, como un importante valor.

Durante esta capacitación o formación de docentes, los facilitadores o tutores desempeñarán una labor de "acompañamiento" durante todo el proceso, guiando y apoyando a cada participante en el uso de NTICs.

En esta sociedad del conocimiento y la tecnología, un docente bien preparado y con las competencias necesarias para guiar a sus estudiantes y/o participantes, se convierte en el motor que los impulsará a su propio desarrollo económico y el de la nación, pues una población educada de acuerdo con las exigencias de este siglo, es una población que garantiza la producción del Estado.

Si esta visión la tiene bien clara Estados Unidos cuando Alejandra Collazos menciona que *"está estimado que para el año 2019, el 50% de los colegios en Estados Unidos van a estar implementando educación virtual"* <sup>1</sup> a

<sup>[1]</sup> Collazos, A., Blended Learning o Aprendizaje Semipresencial, el nuevo método que ahora están adoptando los profesores. Revista Educación Virtual. Disponible en: <https://revistaeducacionvirtual.com/archives/944>

Nivel secundario, como también estarán preparados en esa misma fecha los estudiantes a nivel superior o universitario.

Tomando a Estados Unidos que es una de las naciones con gran visión en términos de educación, podemos decir que el presente y el futuro inmediato de ésta, en términos de su actualización, es la puerta de acceso a la sociedad del conocimiento, y me atrevo a decir que la puerta más importante para la generación y transmisión del saber humano.

En base a todo lo anterior expuesto, y buscando en primera instancia mejorar la calidad del proceso de enseñanza-aprendizaje, a la vez el estar al día con las exigencias de este siglo (Conocimiento y Tecnología), el Proyecto TAC se convierte en una verdadera alternativa para aportar calidad al proceso de enseñanza-aprendizaje a nivel superior.

#### 1.3 Descripción Institucional

La Universidad Especializada de las Américas, UDELAS, es el resultado de la responsabilidad y voluntad asumida por un grupo de profesionales que reconoce en la evolución de la academia, la instancia capaz de responder con iniciativa propia a las múltiples demandas que hoy plantean nuestras sociedades. Una pupila que se posa con decisión y esperanza en el crecimiento y la cohesión social, al igual que la incorporación de todos al mundo del conocimiento como paso obligado hacia una auténtica libertad.

Con la promulgación de la Ley 40 del 18 de noviembre de 1997, que crea la Universidad Especializada de las Américas, en donde se trabajó la elaboración del Estatuto orgánico, definido mediante acuerdo el 26 de noviembre de 1998, y modificado, tal como aparece en Gaceta Oficial, el 11 de julio de 2008.

El Estatuto Orgánico de UDELAS establece la existencia de su máximo organismo de Gobierno, El Consejo Técnico de Administración, un modo exclusivo e inédito de esta universidad, donde se establece una norma estatutaria, instancia de permanente consulta y apoyo a las políticas generales y sus planes de desarrollo.

#### **Filosofía Institucional de UDELAS**

Es una universidad comprometida con la formación del más alto nivel y calidad, innovadora en los procesos académicos y competitivos con el desarrollo nacional.

Se desarrolla como función académica propia, la docencia, la investigación, en sus diferentes niveles y aplicaciones, la extensión en la transferencia y difusión del conocimiento, así como la prestación de servicios y da respuesta a la problemática nacional.

Atiende con prioridad la solución de los problemas nacionales con el propósito de indagar y materializar un desarrollo apropiado en las dimensiones culturales, económicas y sociales de la nación panameña.

Promueve la formación de profesionales íntegros con las competencias y valores del hombre y la mujer y pone especial interés en el desarrollo de la sensibilidad y conciencia clara de lo que es honesto y correcto, con un alto grado de responsabilidad por sus acciones.

Dedica como parte de su misión, a la vivencia y rescate de los valores éticos y morales, para lo cual cultiva la reflexión filosófica y social, convoca al permanente diálogo entre educadores, estudiantes y personalidades representativas de la sociedad panameña.

#### **Misión***: "Excelencia profesional con sentido social".*

La Universidad Especializada de las Américas es una Institución oficial, de educación superior, con proyección social, innovadora en docencia, investigación y extensión, creada para formar ciudadanos y profesionales emprendedores y con calidad humana en las áreas de educación especial, educación social, salud, rehabilitación, ciencia y tecnología, comprometida con el desarrollo humano del país.

**Visión**: Ser una universidad de excelencia profesional y sentido social, de alto nivel y calidad, con reconocimiento nacional e internacional, institución líder en la formación del recurso humano, en la generación del conocimiento e innovaciones tecnológicas en áreas pertinentes, con capacidad de intervenir pro activamente en las soluciones de los problemas sociales del país.

#### **Oferta Académica – Extensión Colón**:

Estimulación Temprana y orientación Familiar Educación Especial Investigación Criminal y Seguridad Psicología con Énfasis en Discapacidad Profesorado de Segunda Enseñanza

Educación con Especialidad en Dificultades en el Aprendizaje

Gestión Turística (Técnico Guía Turística Bilingüe)

Seguridad y Salud Ocupacional

Urgencias Médicas y Desastres

Control de Vectores

Post Grado en Docencia Superior

Maestría en Psicología

Maestría en Salud

#### **Personal Administrativo de la Extensión de Colón**

- 
- Secretaria Académica: Xiomara Layne
- Secretario Administrativo: Ricardo Herrar
- Enlace de Secretaría General: Yanitza Chambers
- Secretaria de Extensión: Violeta Jaén
- Secretaria de Dirección: Zuleika Yard
- Coord. Práctica Universitaria: Nidia Valdés
- Contabilidad: Daftne Díaz
- Tesorería: Maideyi Shoy
- Enlace de Recursos Humanos: Yaritzel Yard
- Operador de Computo: Noriema Gayle
- Captadora de Datos: Daniela Best
- Bibliotecaria: Grisel Olea
- Enlace de Servicios Generales: Jabiel Ortega
- Vida Estudiantil:
	- o Marianela Bantan Coordinadora de Cultura y Deporte
	- o Eloisa Pinilla Admisión
	- o Miriam Martínez Psicóloga
- Servicios Generales:
	- o Violeta Burger
	- o Fidel Frías
	- o Bruno Muñiz
- Directora: Magistra Jazmina Vega
	-
	-
	-
	-
	-
	-
	-
	-
	-
	-
- Seguridad:
	- o Carlos White
	- o Omar Roach

#### **Personal Docente de la Extensión de Colón**

 UDELAS, extensión de Colón, cuenta actualmente con 100 docentes, los cuales son llamados o convocados de acuerdo con la necesidad de cátedras en cada semestre.

#### **Población Estudiantil de la Extensión de Colón**

 En la actualidad, la extensión de UDELAS en la provincia de Colón cuenta con una población de 700 estudiantes.

#### 1.4 Objetivos

#### 1.4.1 Generales

- 1.4.1.1 Implementar el Programa TACs para la formación de docentes en la integración de las TICs en el contenido curricular.
- 1.4.1.2 Capacitar a los docentes en el diseño y construcción de un aula virtual para promover la calidad e innovación en la función pedagógica.

#### 1.4.2 Específicos

1.4.2.1 Enriquecer el proceso de enseñanza-aprendizaje con la integración y el uso de las TICs.

- 1.4.2.2 Implementar una forma diferente de impartir las clases de forma tal que se despierte la motivación e interés del estudiante por aprender.
- 1.4.2.3 Utilizar el aula virtual diseñado por ellos (los docentes) para que puedan construir estrategias de estudio a través de sus conocimientos previos y los que han de adquirir durante el proceso de enseñanza-aprendizaje de forma tal que se promueva un adiestramiento potencialmente significativo en los estudiantes de UDELAS – Colón.
- 1.4.2.4 Proveer una opción Virtual de Aprendizaje que le permita a los docentes el adquirir y desarrollar habilidades para diseñar sus actividades académicas en el aula de clase de manera flexible, estableciendo su propio horario según las diferentes actividades que realiza, permitiendo aprender cuando quiera y en lugar que quiera evitando la rigidez de tiempo y espacio.
- 1.4.2.5 Garantizar el rápido y eficiente acceso a la red para solventar dudas o realizar cualquier tipo de consultas con respecto a las actividades propuestas en la capacitación docente.

#### 1.5 Población Beneficiada

La población beneficiada de manera directa son **23** profesores de 100 con los que cuenta UDELAS – Colón.

Dentro de estas facultades, encontramos docentes pertenecientes a los siguientes departamentos, como lo son:

- o Lenguas
- o Educación Especial
- o Psicología
- o Salud Pública, Ocupacional y Ambiental
- o Ciencias Médicas y de la Enfermería
- o Desarrollo Social
- o Ciencias del Movimiento Humano
- o Ciencias Exactas y Naturales
- o Ciencias Sociales
- o Pedagogía / Estimulación Temprana y Orientación Infantil (ETOF)

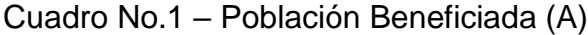

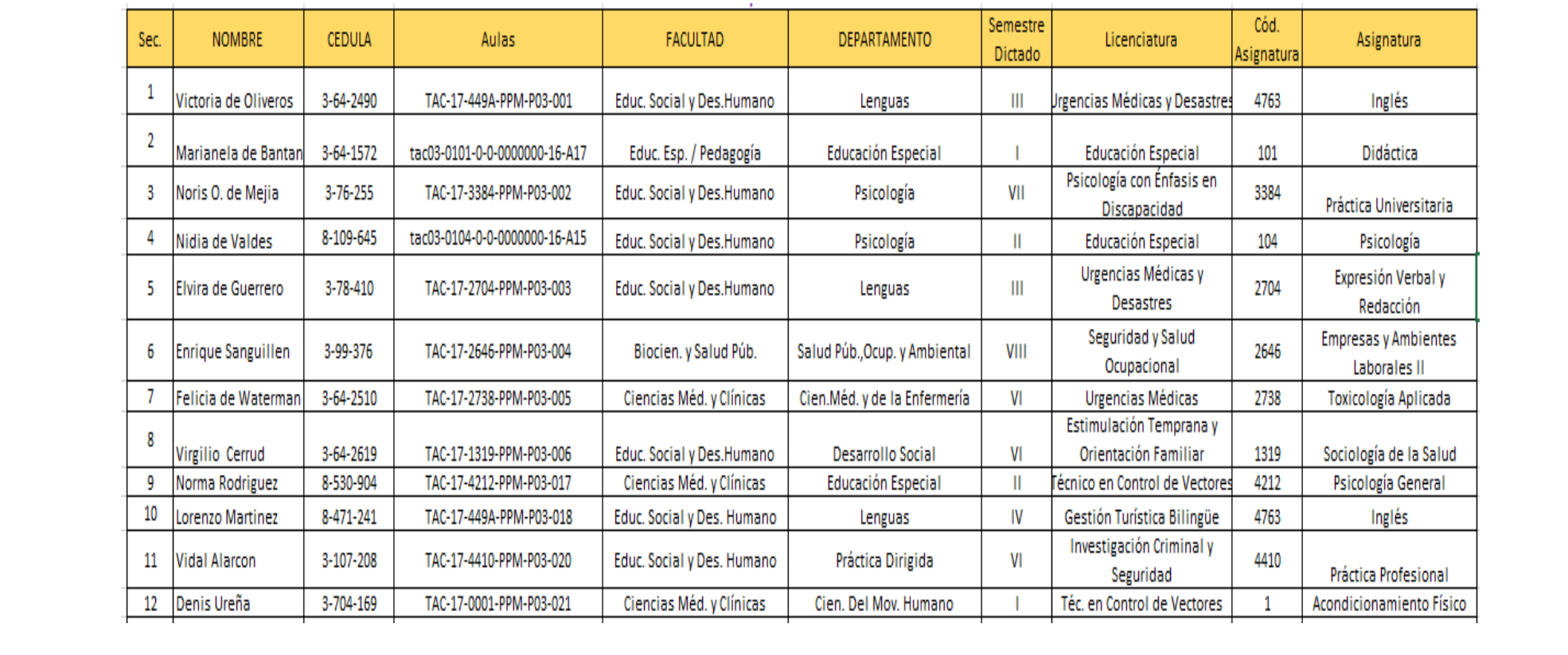

#### Cuadro No.1 – Población Beneficiada (B)

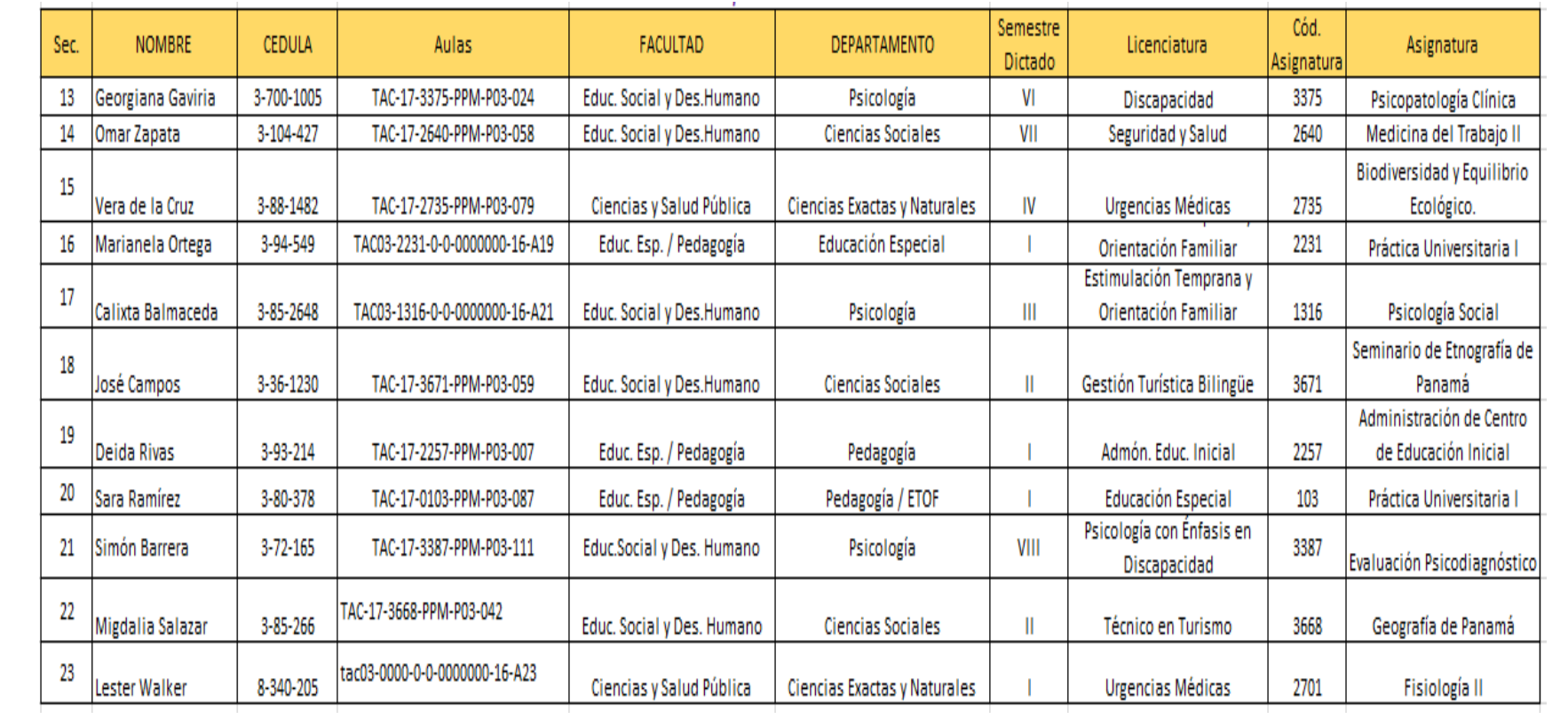

De manera indirecta se ven beneficiados:

- o UDELAS como institución de educación superior ya que contará con docentes actualizados y de avanzada en términos de creación y administración de aulas virtuales y el uso de las TICs en el entorno virtual y el aula de clases presencial.
- o Los 700 estudiantes de UDELAS, pues serán los usuarios de los entornos virtuales para el desarrollo de sus actividades, dando un paso en firme a las exigencias de este nuevo siglo en donde la tecnología juega un papel preponderante.

#### 1.6 Cronograma de Actividades

La Práctica Profesional se inicia el día 26 de junio de 2017 con un horario matutino de 8:00a.m. a 12:00p.m., por dos semanas y paralelamente a este horario, uno en turno nocturno de 5:00p.m. a 8:00p.m., el cual dio inicio el 27 de junio de 2017.

En relación al turno matutino, éste se llevó a cabo por dos semanas. Culminadas estas dos semanas, los docentes pasan al turno nocturno para su finalización.

La atención brindada a los docentes se realiza de lunes a sábado de 9:00a.m. a 2:00p.m., sin interrupciones, dando la facilidad al docente de poder ajustarse al horario.

La atención a los docentes finaliza en el mes de octubre, logrando un total de 23 docentes capacitados, quedando sólo 2 docentes que terminaron en el mes de octubre ya que se atrasaron por motivos personales. (**Ver Anexos No.7, 8 y 9**)

# **CAPÍTULO II**

#### **CAPÍTULO II: DESCRIPCIÓN DE LA PRÁCTICA PROFESIONAL**

#### **2.1 Actividades Realizadas**

#### **ACOMPAÑAMIENTO**

El acompañamiento consiste en, como la misma palabra lo indica, acompañar al docente (23 docentes) durante su proceso de enseñanza-aprendizaje en toda la capacitación en TACs, desde el uso del sistema operativo, programas de aplicación, herramientas Web 2.0, hasta la creación de su aula virtual como se presenta a continuación:

#### 2.1.1 Manejo del computador según sistema operativo.

En cuanto al manejo del sistema operativo, acompañamos al participante en el manejo básico de la aplicación, desde la parte o aspecto conceptual, el poder diferenciar entre una versión del sistema operativo Windows, utilizar procedimientos que permitan dar adecuación a la discapacidad, manejo de las actualizaciones de Windows hasta el manejo y/o de antivirus.

#### 2.1.2 Internet

Diferenciar entre un navegador y un buscador es un tema importante que deben manejar los participantes en la capacitación, pues aunque da la impresión de que fuera lo mismo, en realidad no lo son. En este punto, explicamos la diferencia entre ambos conceptos y su aplicación en la red, tomando como ejemplo de navegadores a Internet Explorer, Mozilla Firefox, Google Chrome. De igual manera, realizamos la ampliación en torno a los buscadores ejemplificando con el uso de Google, Altavista, Yahoo y Bing.

15

Por otro lado, se explicó las ventajas que ofrece el utilizar e-Books, los cuales son libros en formato electrónico o digital, que están confeccionados para ser leído en cualquier tipo de ordenador o en dispositivos específicos como los lectores de tinta electrónica, incluso, en ordenadores de bolsillo o teléfonos móviles.

El manejo de correos electrónicos es otra herramienta fundamental ya que es muy útil para la comunicación entre personas, en este caso, entre docentes y estudiantes ya que es un [servicio de red](https://es.wikipedia.org/wiki/Servicio_de_red) que permite enviar y recibir mensajes (también denominados [mensajes](https://es.wikipedia.org/wiki/Mensaje) electrónicos o cartas digitales) mediante [redes de comunicación electrónica.](https://es.wikipedia.org/wiki/Red_de_telecomunicaci%C3%B3n)

Limpiar documentos de Internet es una actividad que debe considerarse ya que esto permite alivianar la PC de archivos innecesarios. Para tal efecto, hicimos uso del comando %TEMP%, el cual permite eliminar archivos temporales innecesarios del sistema de una forma rápida.

#### 2.1.3 Manejo de imágenes

El trabajar con imágenes es una actividad que permite desarrollar nuestra parte creativa, por lo que acompañamos a los participantes, primeramente, en identificar los formatos de imágenes más comunes que son utilizadas (.bmp, .jpg, .gif y .png) y la diferencia entre unos y otros de acuerdo con la calidad de resolución que permitan tener una visión más clara al momento de seleccionar una de éstas. Para este punto, le dimos una línea de acción a los participantes de manera que les quedara de guía tal y como lo describiremos a continuación.

Cuando se tiene una imagen, en ocasiones se hace necesario hacerle algunos arreglos y/o cortes, por lo que se acompañó al participante en el uso de la herramienta Paint de Windows para poder editarlas y ajustarlas a nuestras necesidades.

#### 2.1.4 Software de Aplicación

2.1.4.1 MS-Power Point

En cuanto a los software de aplicación, acompañamos al participante en el manejo básico de MS-Power Point, haciendo referencia, de acuerdo con las necesidades de los mismos, al manejo básico del entorno (navegación), identificación de las versiones de cada uno (las más recientes), el uso general de las barras de herramientas tocando aquellas opciones que son de uso común y diario, cómo hacer correcciones, el guardar y recuperar los archivos, utilización y ventajas del patrón de diapositivas; además de lo anterior, se hizo alusión a los diferentes formatos como PPT, PPS, PDF que son compatibles con las versiones de MS-Power Point 2007, 2010, 2013 y 2016.

#### 2.1.4.2 MS-Word

En el acompañamiento con este procesador de texto, y de acuerdo con las necesidades de los participantes, hicimos una inducción general del entorno, identificación de las versiones de cada uno (las más recientes), el uso general de las barras de herramientas tocando aquellas opciones que son de uso común y diario, cómo hacer correcciones, el guardar y recuperar los archivos. Además, disipamos algunas dudas de los participantes en torno al diseño de trípticos, elaboración de tablas sencillas, opciones del diseño de página como por ejemplo: el cambiar los márgenes, tamaño de las páginas, etc.

#### 2.1.4.3 MS-Excel

El acompañamiento con la hoja de cálculo de acuerdo con las necesidades del participante, se efectuó la inducción aclarando dudas o reforzando conocimientos en torno al manejo básico del entorno, identificación de las versiones de cada uno (las más recientes), el uso general de las barras de herramientas tocando aquellas opciones que son de uso común y diario como el diseñar y editar fórmulas básicas, incluir títulos o encabezados en la hora, cómo hacer correcciones, el guardar y recuperar los archivos.

#### 2.1.5 Herramientas Web 2.0

La Educación es uno de los campos en los que la Web 2.0 está influyendo e influirá todavía más, tanto en lo que se refiere a los contenidos, los objetos de aprendizaje como a la metodología docente.

Su impacto es tal que ya se utiliza el término **Docencia 2.0** o **Educación 2.0** para designar a las metodologías apoyadas por servicios Web 2.0 en los entornos educativos. Aunque estos términos nacen al amparo del éxito de la Web 2.0, por tanto, a partir de 2006 es cuando se comienza a utilizar el apellido "2.0".

Considerando entonces el impacto de las Web 2.0 como herramienta para optimizar y darle calidad al proceso de enseñanza aprendizaje, acompañamos al participante en el uso de las mismas:

2.1.5.1. Slideshare: Sitio web que ofrece a los usuarios la oportunidad de subir y compartir ya sea de manera pública o privada sus presentaciones en PowerPoint, documentos de Word o PDF, etc.

- 2.1.5.2 Powtoon: Sitio web que permite hacer o diseñar presentaciones creativas y muy animadas.
- 2.1.5.3 Kizoa: Sitio web que permite la posibilidad de crear presentaciones con un estilo diferente y atractivo.
- 2.1.5.4 Youtube: Herramienta que permite la posibilidad de publicar nuestros videos.
- 2.1.5.5 Flamingtext / Familylobby: Sitios web que nos permitieron la creación de títulos o textos animados para darle un toque de percepción visual atractiva a nuestros trabajos en la red.
- 2.1.5.6 aTube Catcher / 4k Video Downloader: De acuerdo con la necesidad del participante, se le acompañó en el uso de estas herramientas para la descarga de videos.
- 2.1.6 Redes Sociales.

Las redes sociales son sitios de Internet formados por comunidades de individuos con intereses o actividades en común (como amistad, parentesco, trabajo) y que permiten el contacto entre estos, de manera que se puedan comunicar e intercambiar información.

Los individuos no necesariamente se tienen que conocer previo a tomar contacto por medio de una red social, sino que pueden hacerlo a través de ella, y ese es uno de los mayores beneficios de las comunidades virtuales.

Además, es importante señalar que las Redes Sociales hoy por hoy, a nivel educativo, se han convertido en una pequeña sociedad formada por el profesor y sus alumnos, convirtiéndose, sin duda alguna, en un lugar idóneo para la colaboración y el trabajo conjunto aportando calidad al proceso de enseñanza aprendizaje.

#### 2.1.7 Repositorio de UDELAS

El Repositorio de UDELAS es un recurso que se ha incorporado en las plataformas universitarias, lo cual ponen a disposición de la academia la producción autóctona de la institución universitaria, soportada por metadatos que mantienen la visualización del desarrollo de las investigaciones y escritos a la cual pertenecen.

Según Acuerdo No.044 – 2016 (del 14 de noviembre de 2016) se crea el Repositorio Institucional de la Universidad Especializada de las Américas (RIUDELAS) y donde se establecen las políticas para el ingreso de documentos.

#### 2.1.8 Manejo de la Plataforma E-ducativa

Con el manejo de la Plataforma E-ducativa de UDELAS, el docente podrá diseñar y administrar sus aulas virtuales incorporando y actualizado material educativo para los participantes de su curso. De esta forma, el docente ha de contar con un espacio que hará del proceso enseñanza aprendizaje un sitio diferente, interesante, motivador y de calidad que ha de promover aprendizajes potencialmente significativos.

#### 2.2 Portafolio de Actividad

Fase 1: Preparación y Logística.

La Capacitación en TACs inicia el día 26 de junio para el turno nocturno con un horario de 8:00a.m. a 5:00p.m. y un turno matutino con una duración de dos (2) semanas, que posteriormente, ha de continuar en el horario nocturno para aquellos participantes que no logren culminar con la creación de su aula virtual.

Para tales horarios se diseñaron sus correspondientes listas de asistencia las cuales referimos en los Anexos No.5 y No.6.

Fase 2: Ejecución de la Capacitación.

- a) Inscripción: Una vez inscritos los participantes (Anexo No.1) la capacitación da inicio con la aplicación de un Pre-Test (Anexo No.3), el cual tiene por objetivo el identificar las áreas de fortaleza y/o debilidades de los participantes con el ánimo de reforzar y disipar dudas de acuerdo con las necesidades de cada uno.
- b) Desarrollo de la Capacitación: Identificadas las fortalezas y debilidades de los participantes, se procede al desarrollo del Programa de Capacitación Docente (Anexo No.2) el cual concluye cuando éstos logran desarrollar de manera satisfactoria sus aulas virtuales, lo que les permite utilizar la misma como parte del proceso enseñanza aprendizaje de sus estudiantes, además, de poder emplearlas como marco de referencia para el diseño de otros cursos que imparten en el centro de educación superior UDELAS.

La capacitación debe tener una duración de 40 horas, sin embargo, de acuerdo con la destreza del participante, ésta puede desarrollarse en menor tiempo o en mayor tiempo en relación a lo estipulado.

c) Evidencias de la Capacitación:

#### Evidencia No.1:

Formulario de Inscripción:

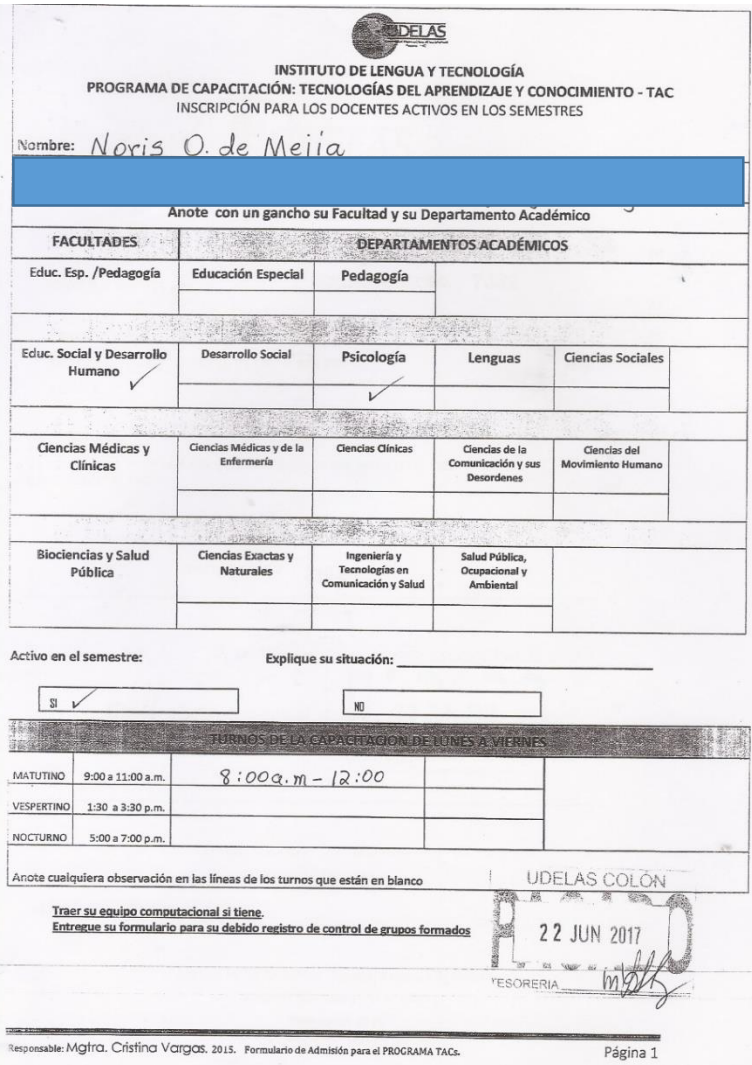

#### Evidencia No.2: Aplicación del Pre-Test antes de iniciar la

#### capacitación.

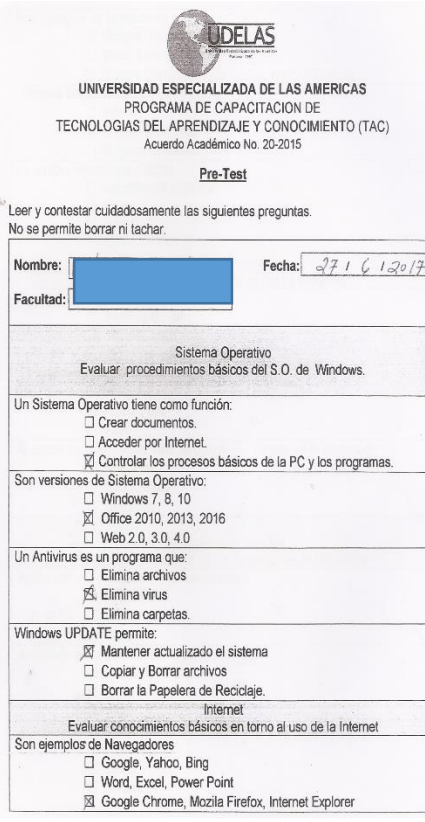

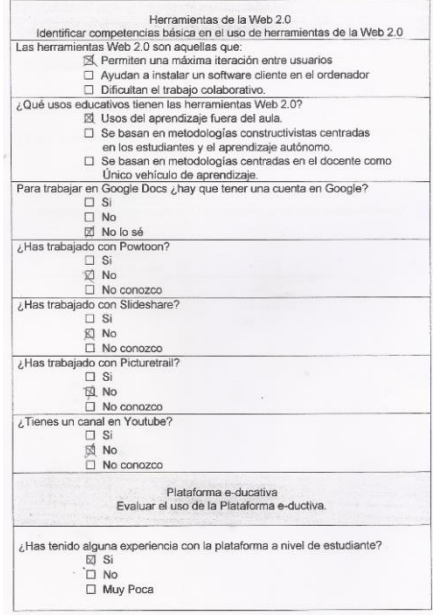

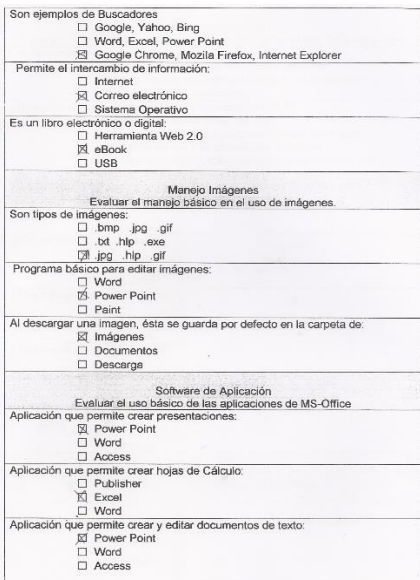

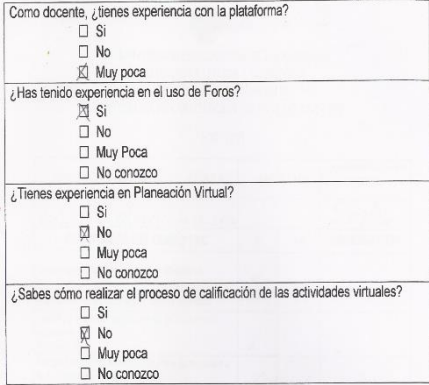
Evidencia No.3: Las siguientes imágenes muestran evidencia de la capacitación de los docentes de UDELAS en los diferentes horarios:

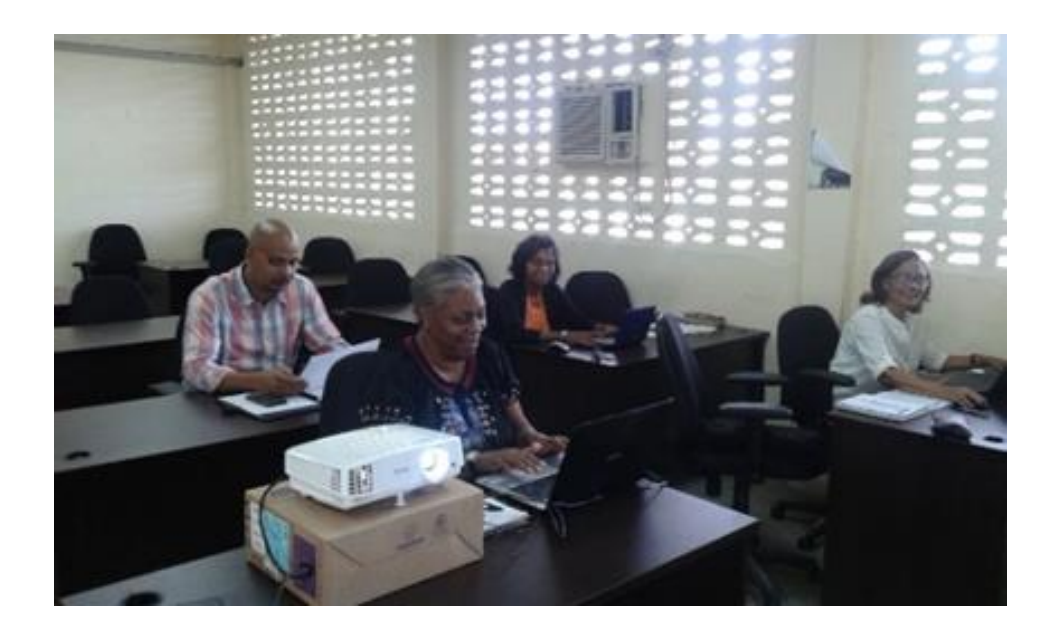

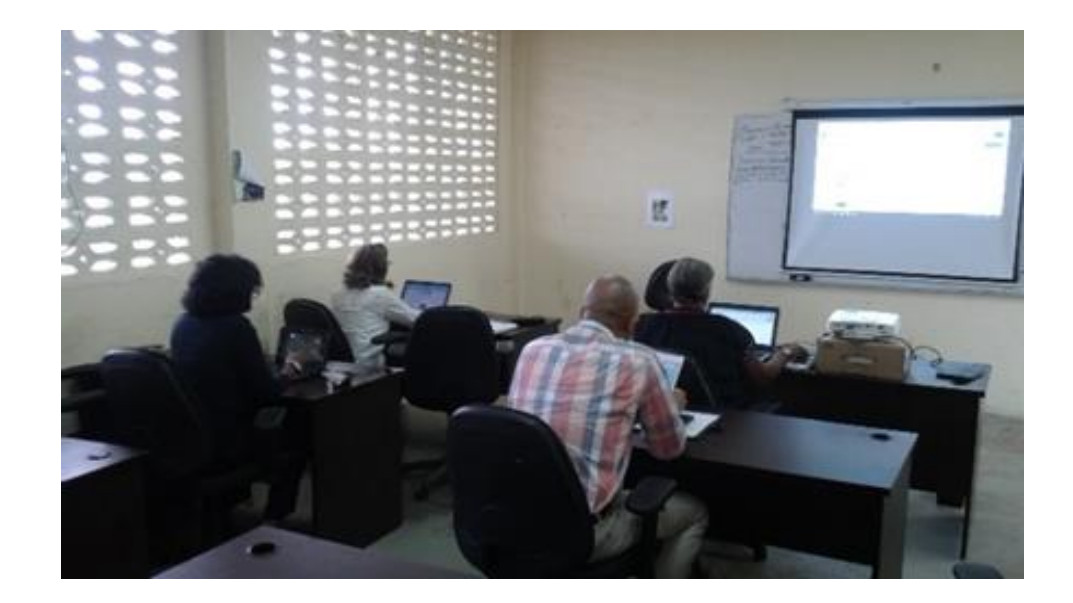

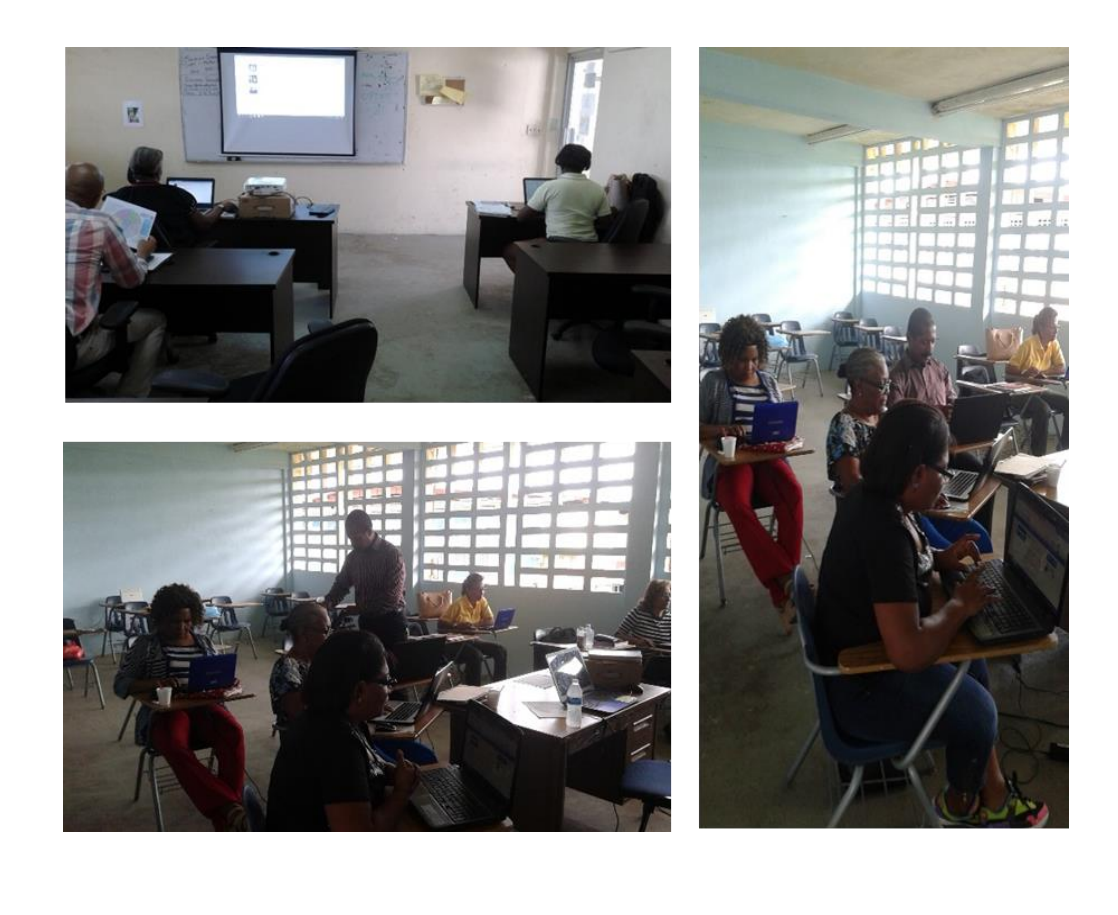

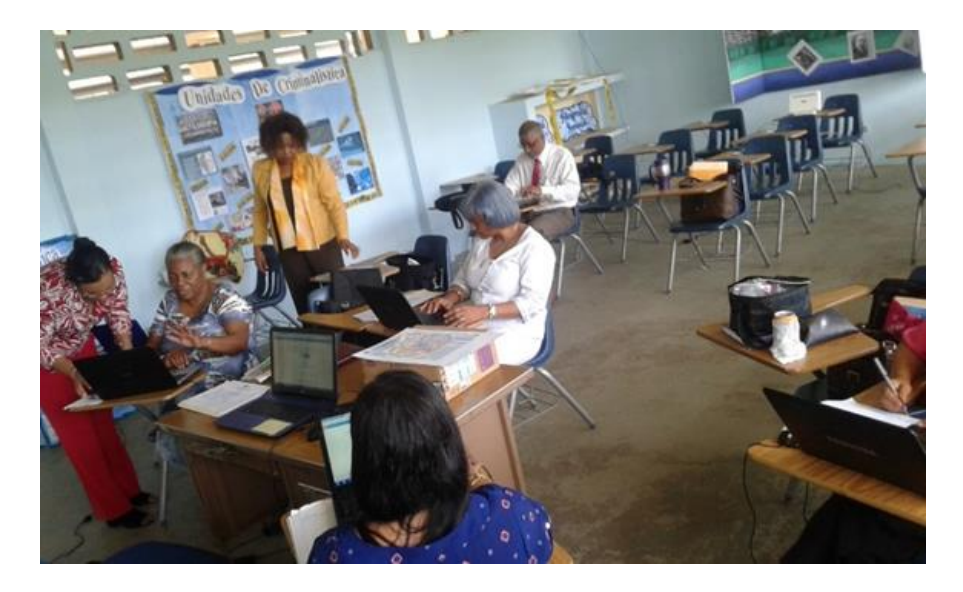

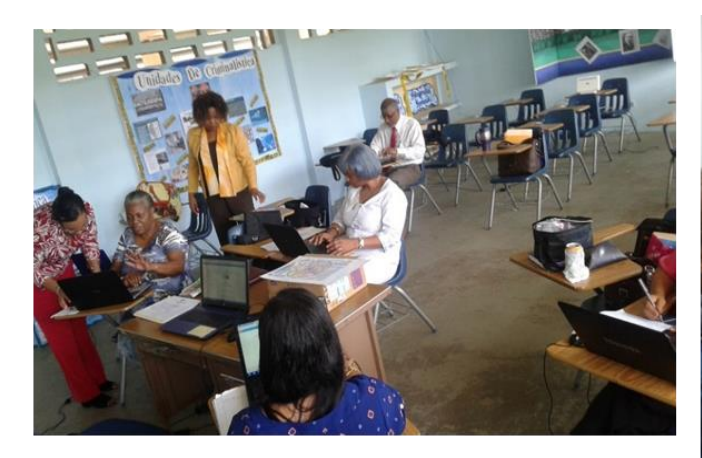

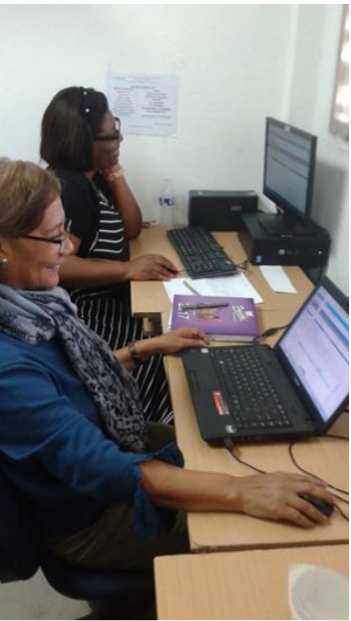

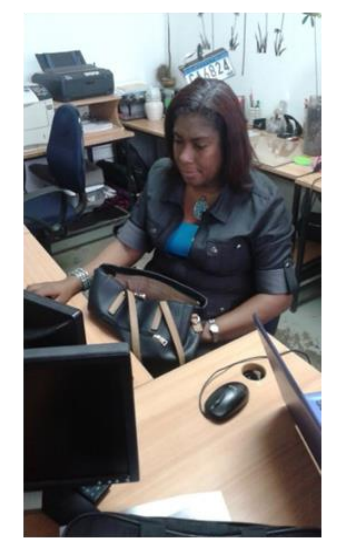

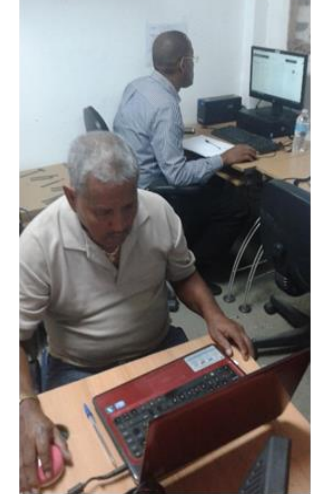

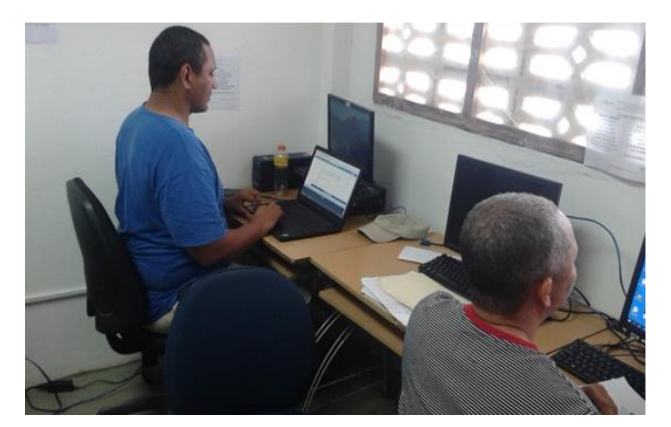

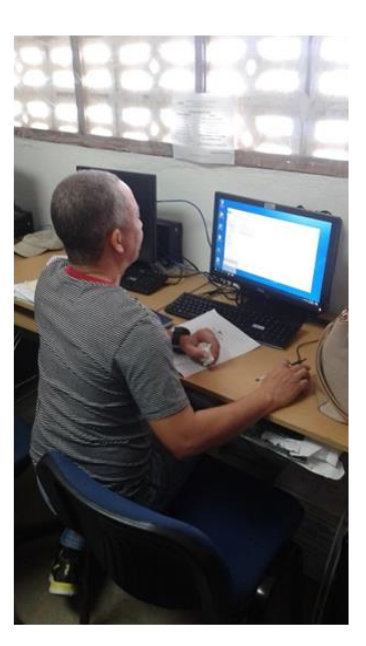

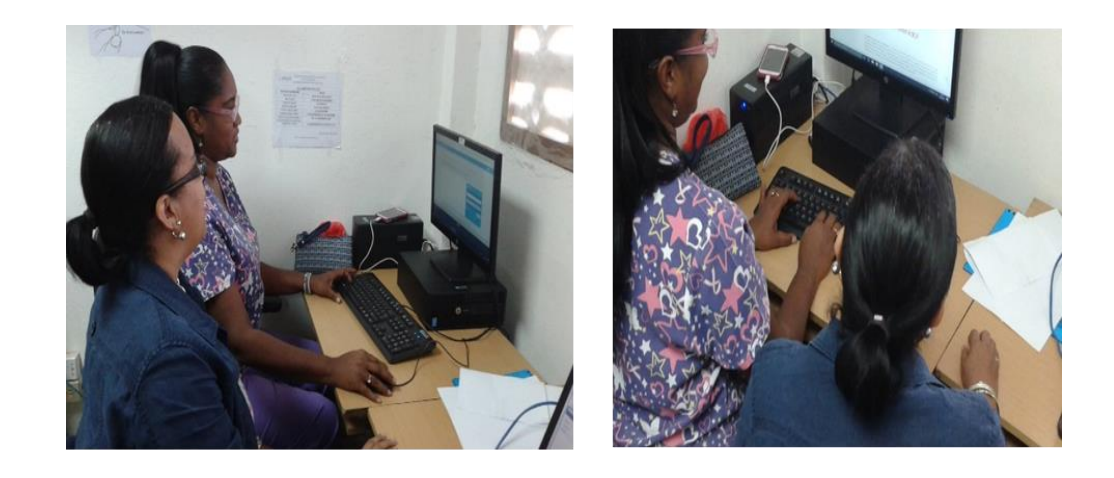

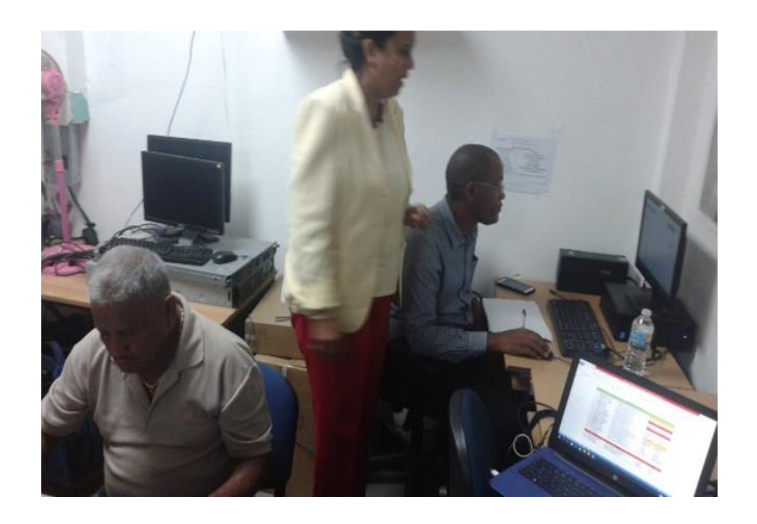

Evidencia No.4:

A continuación se muestran ejemplos de las lista de asistencia de los docentes en el turno matutino y nocturno respectivamente:

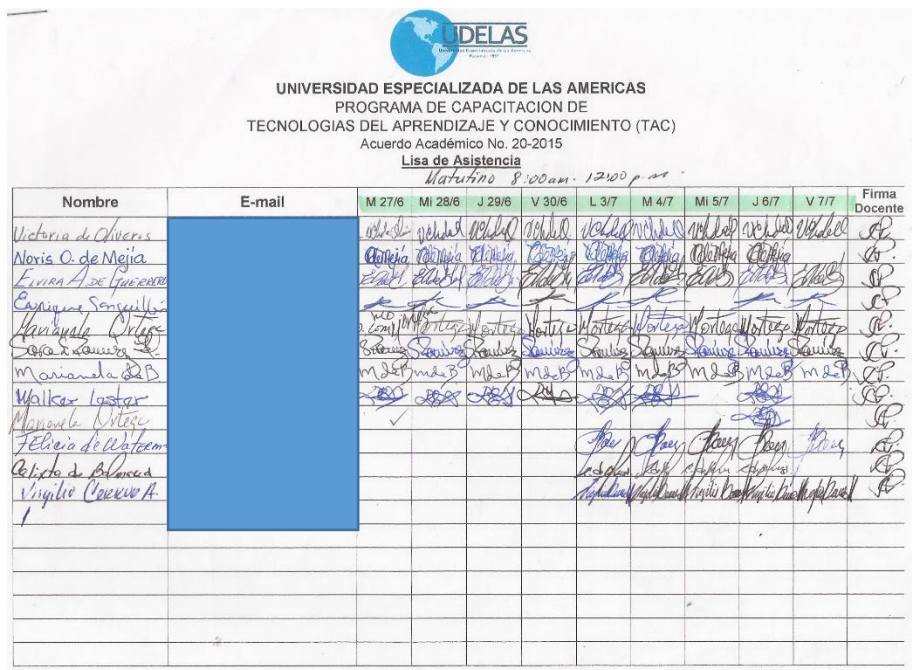

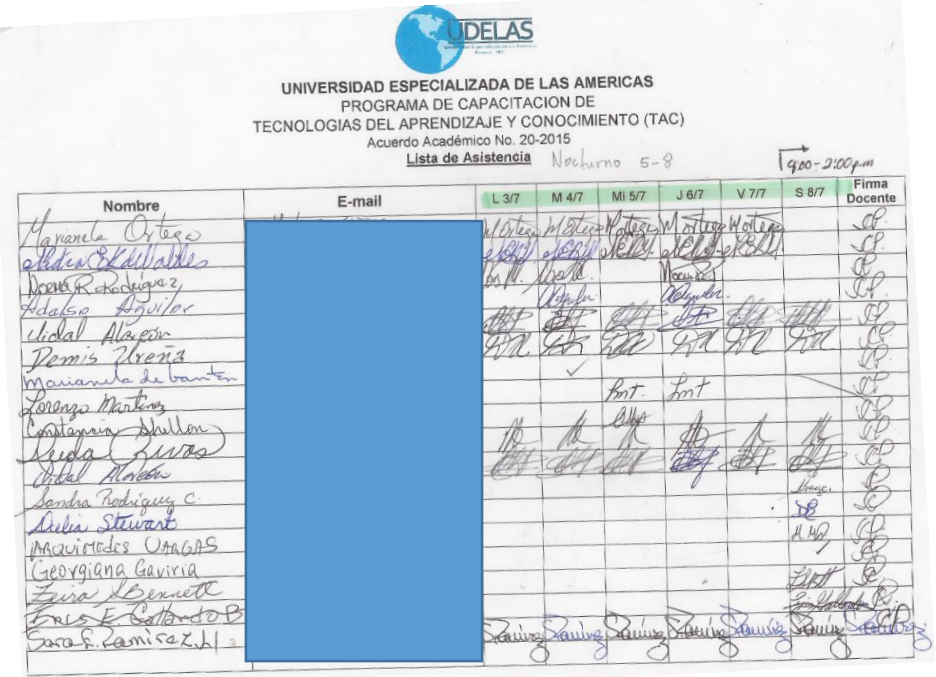

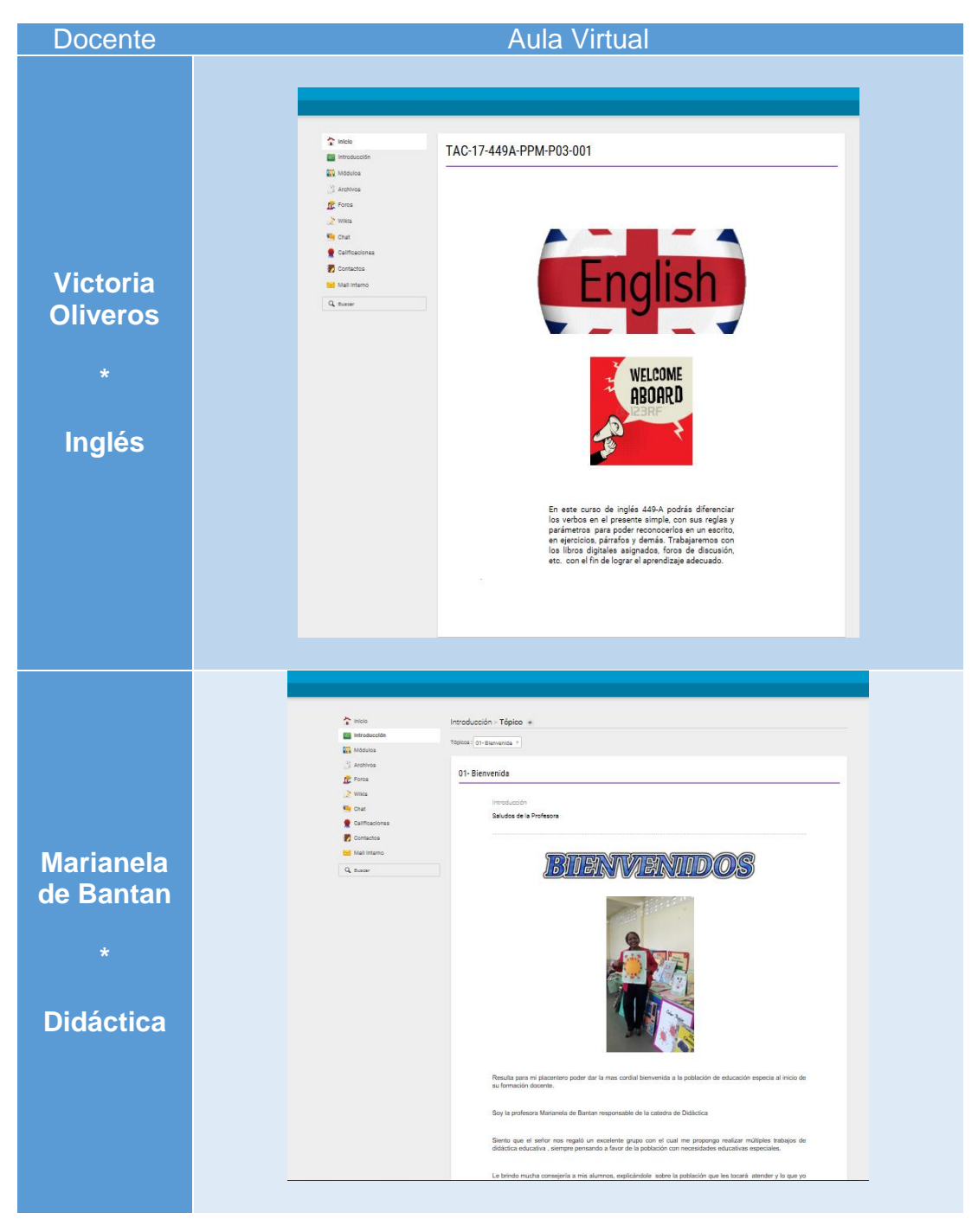

Evidencia No.5: Aulas terminadas.

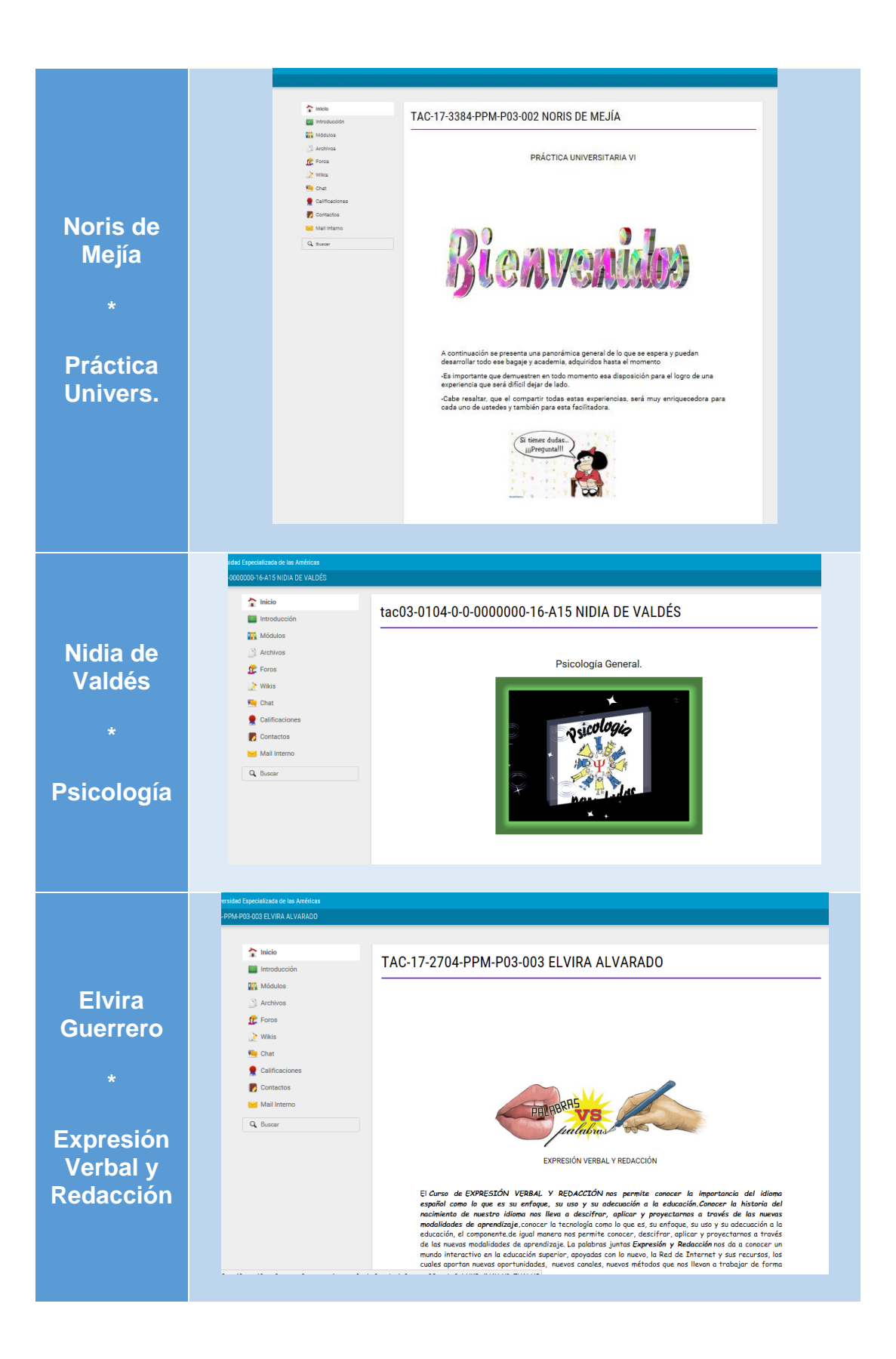

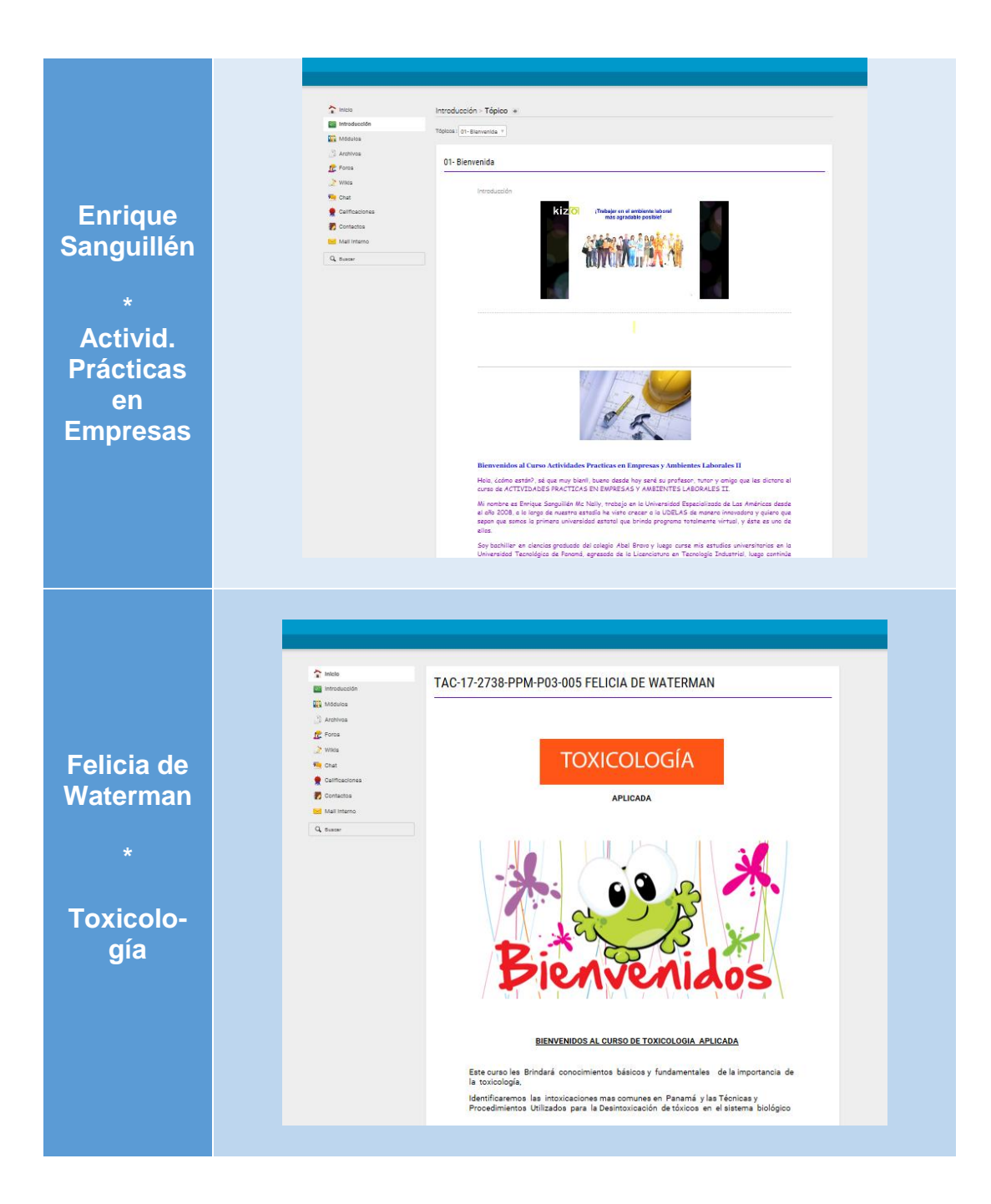

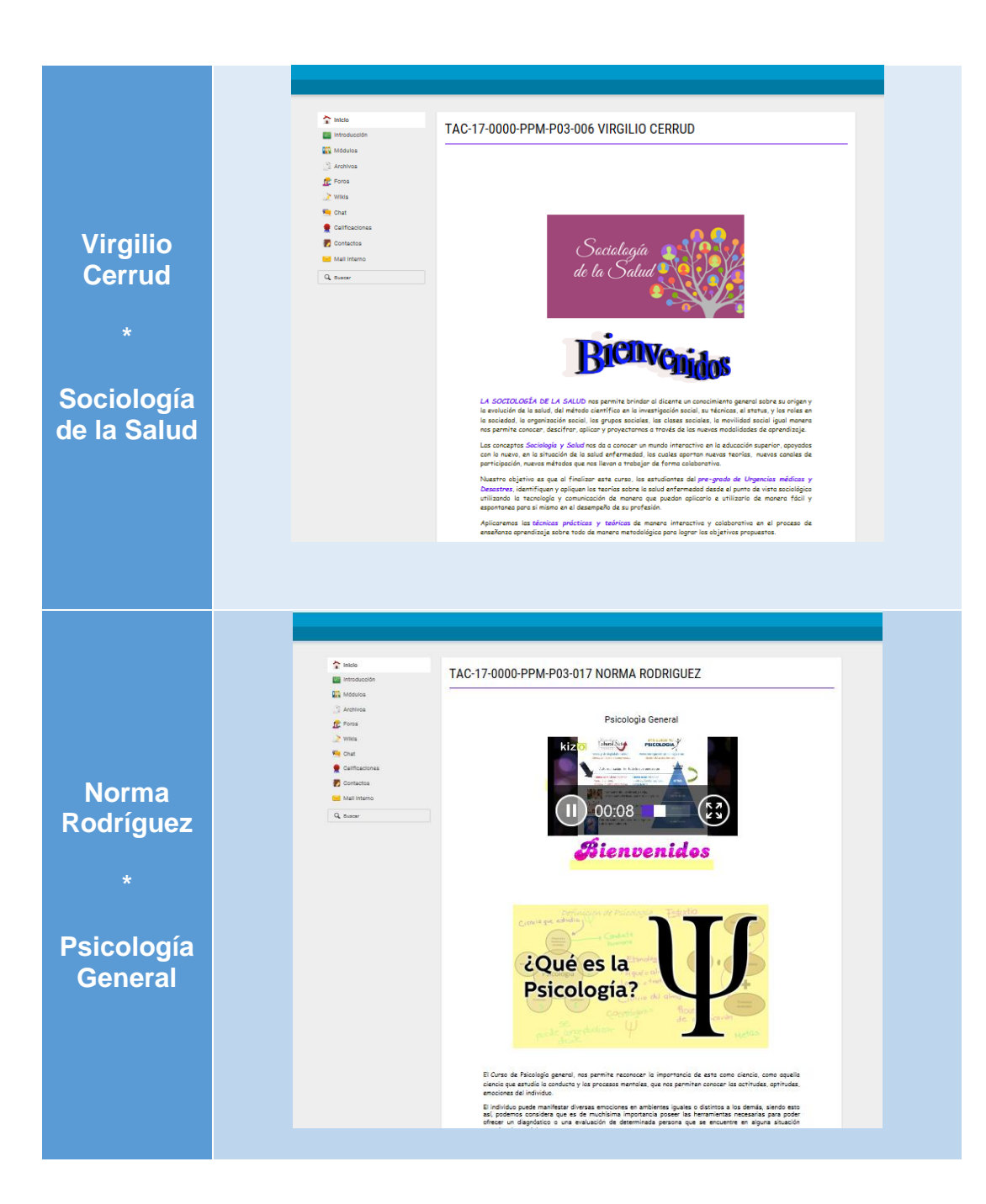

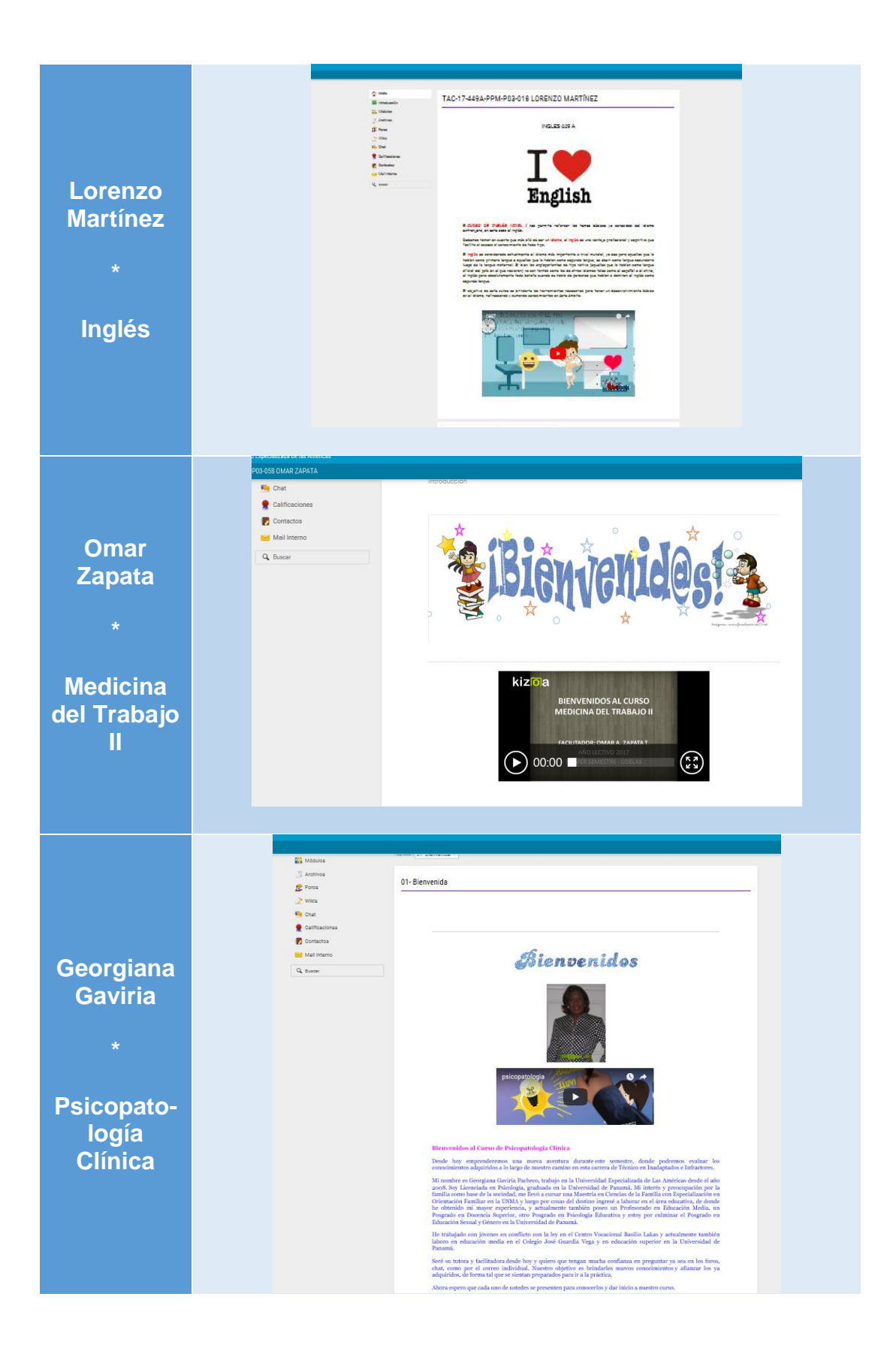

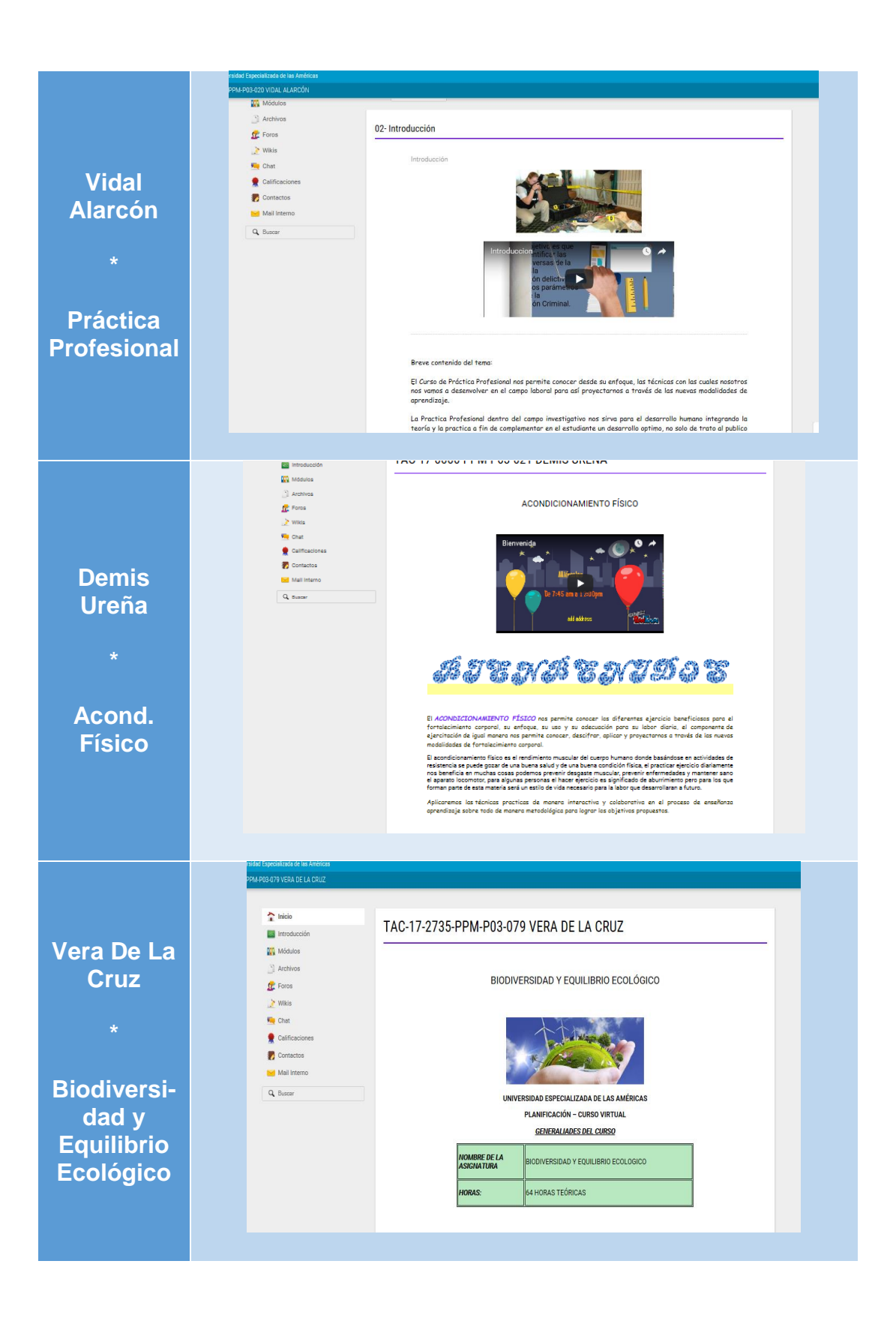

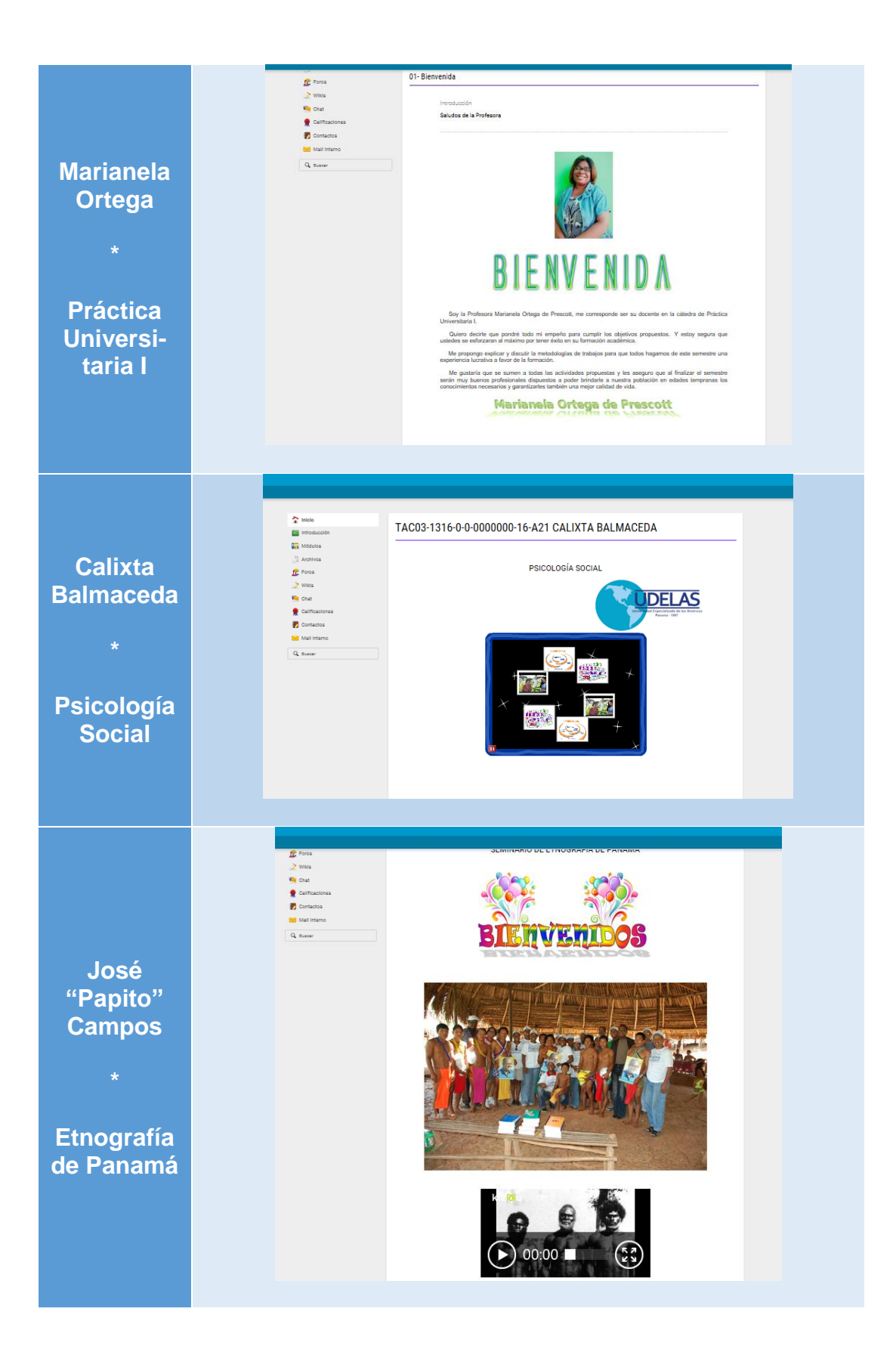

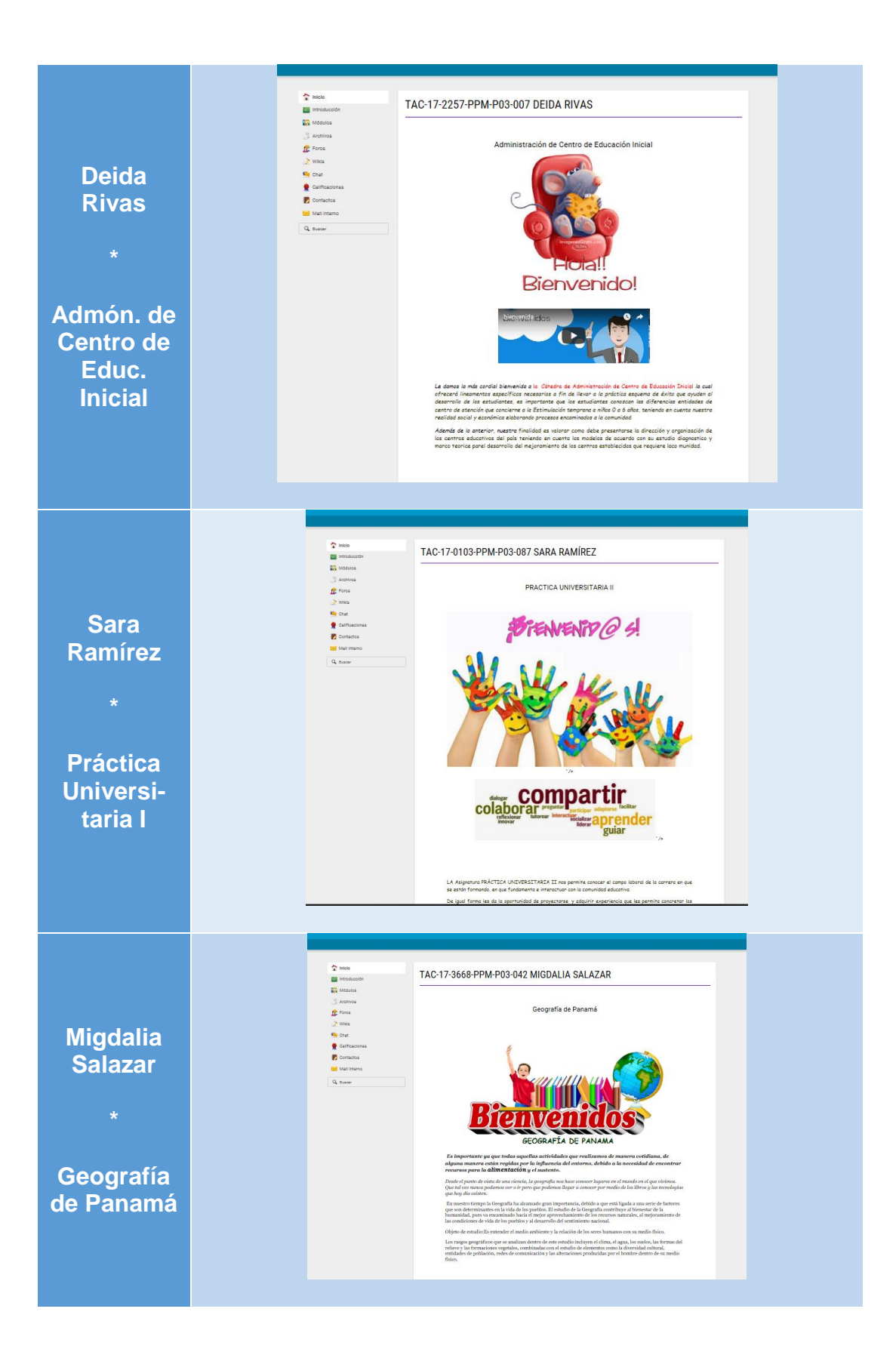

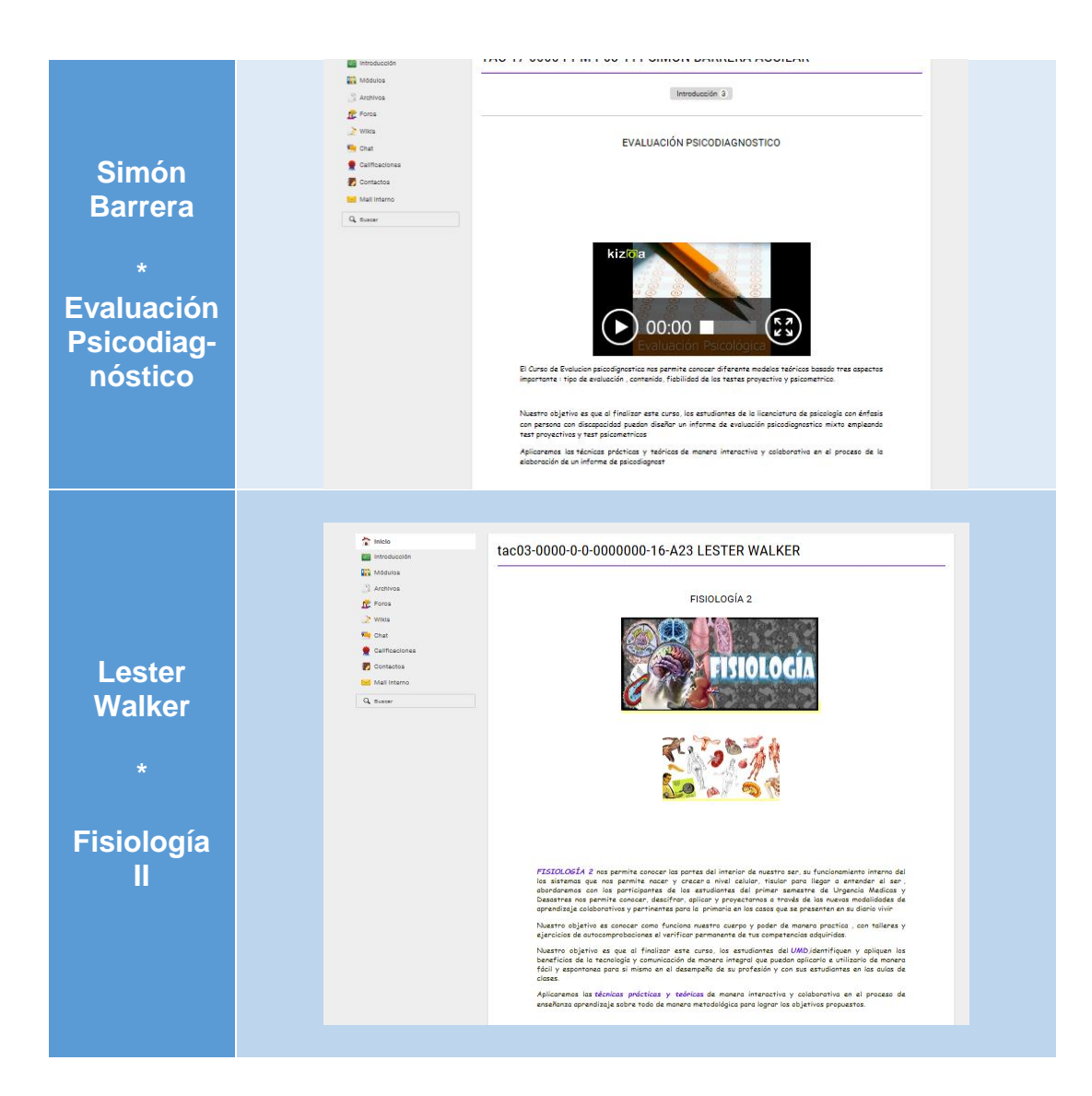

## Evidencia No.6: Evaluación de las Aulas

## Cuadro No.2

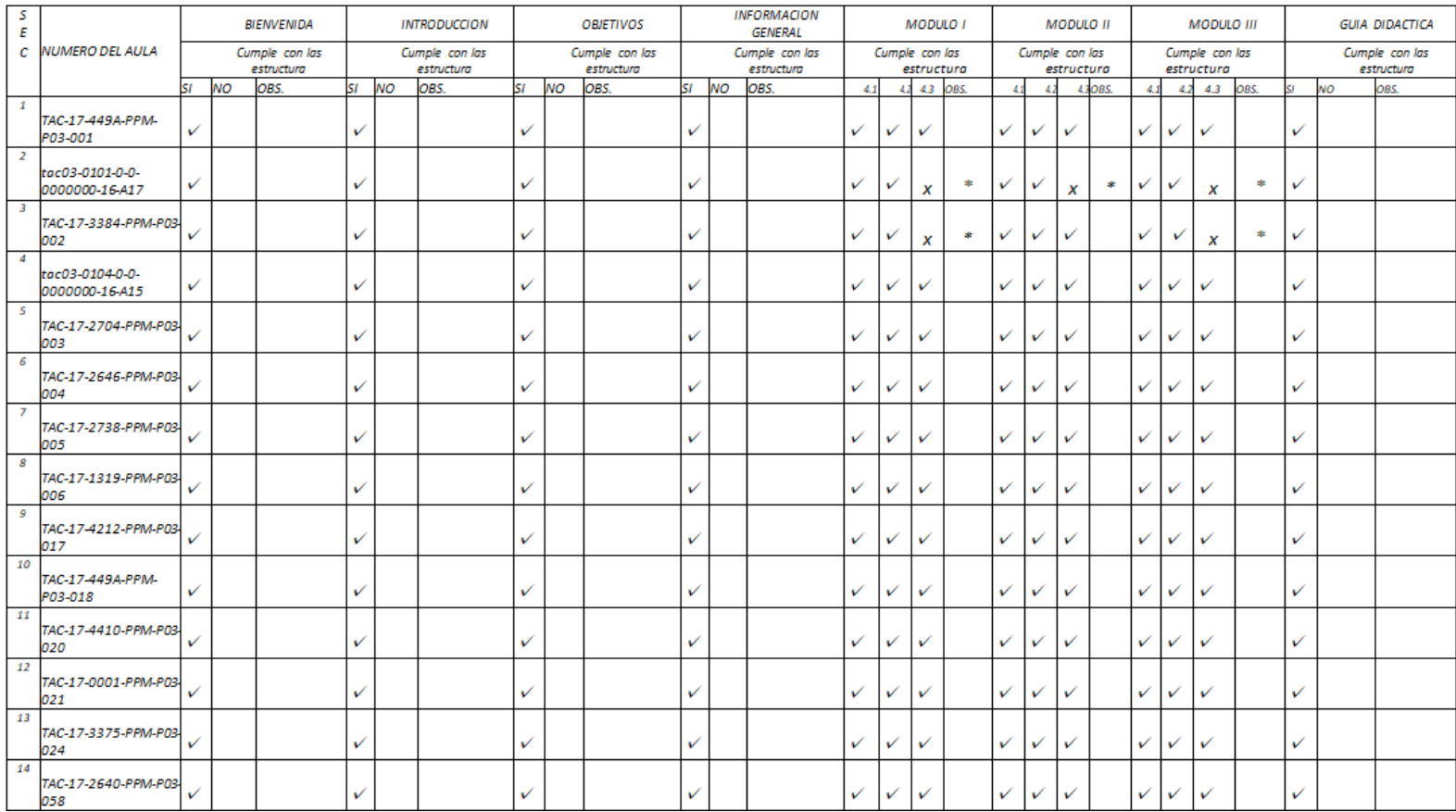

## Continuación…

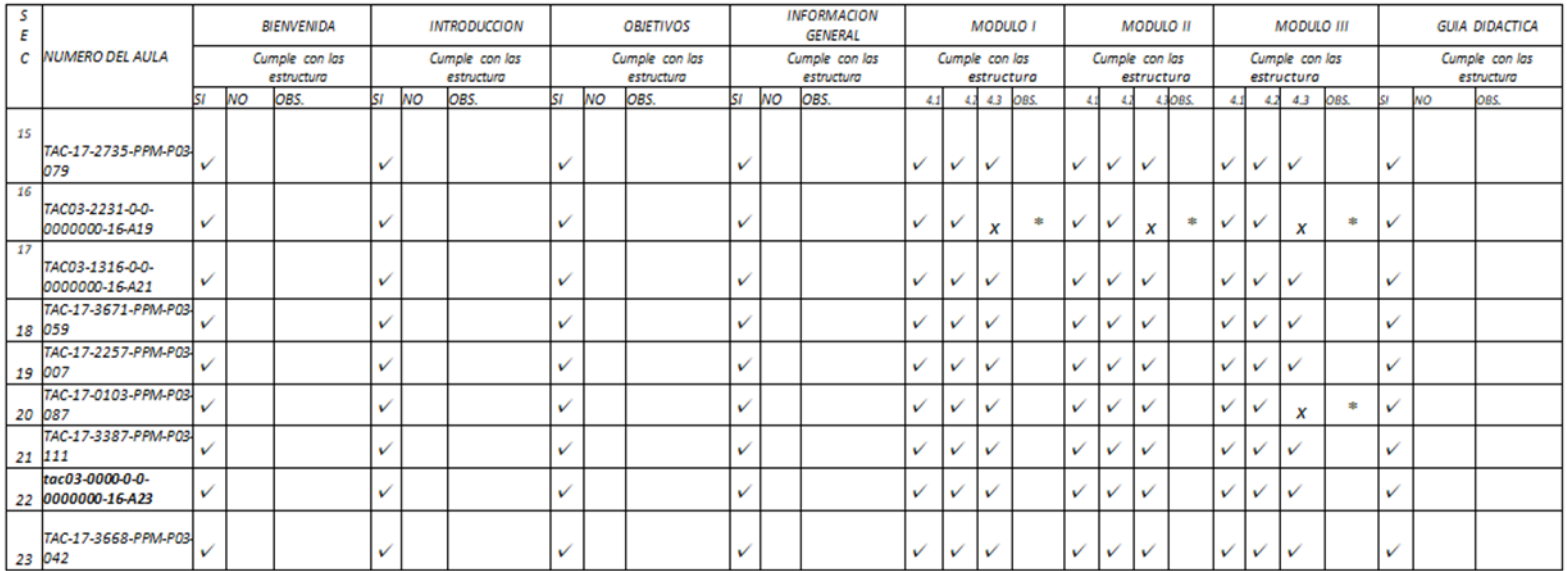

Cuadro No.3 – Observaciones de la evaluación de aulas.

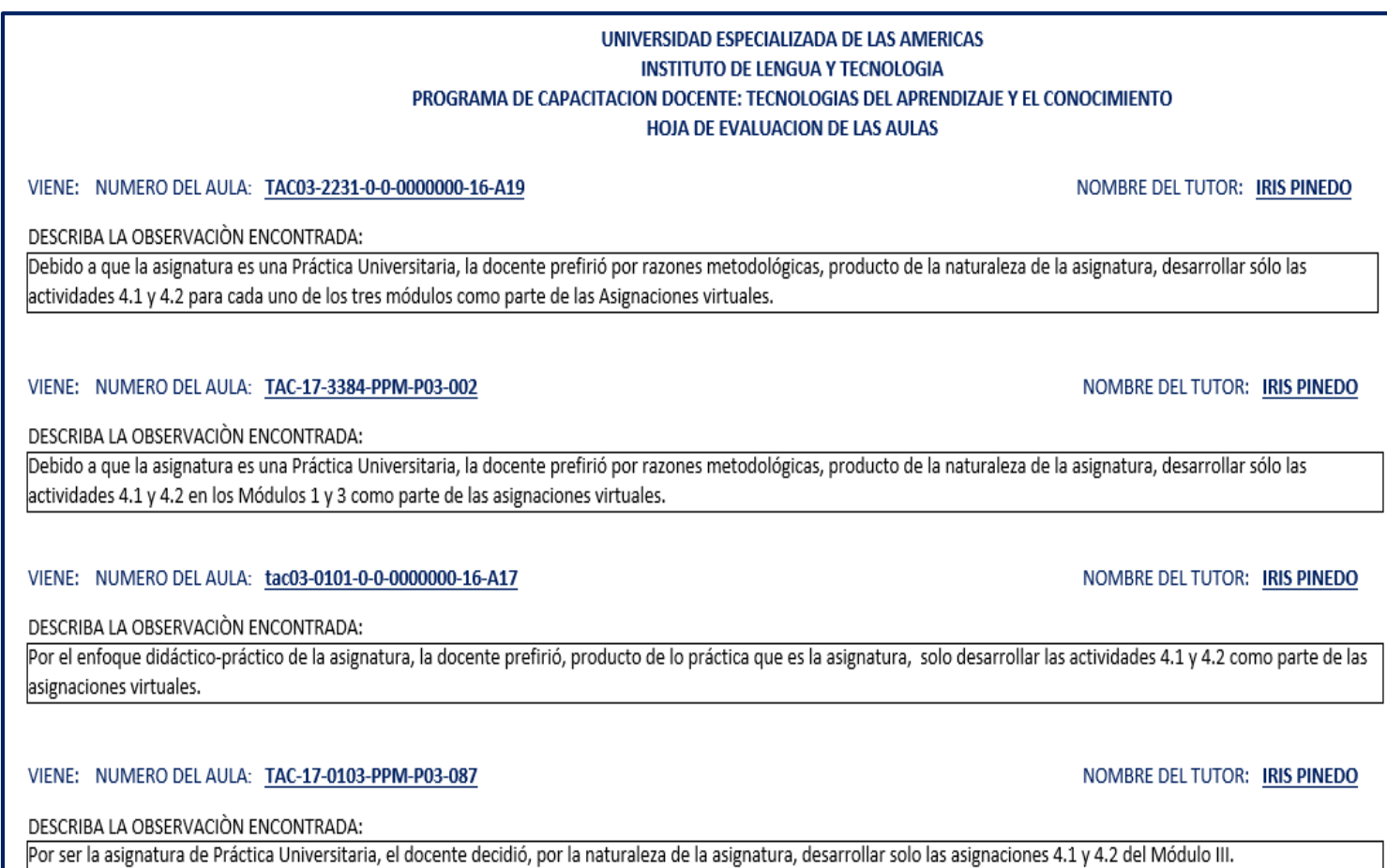

# Evidencia No.7: Aplicación del Post-Test

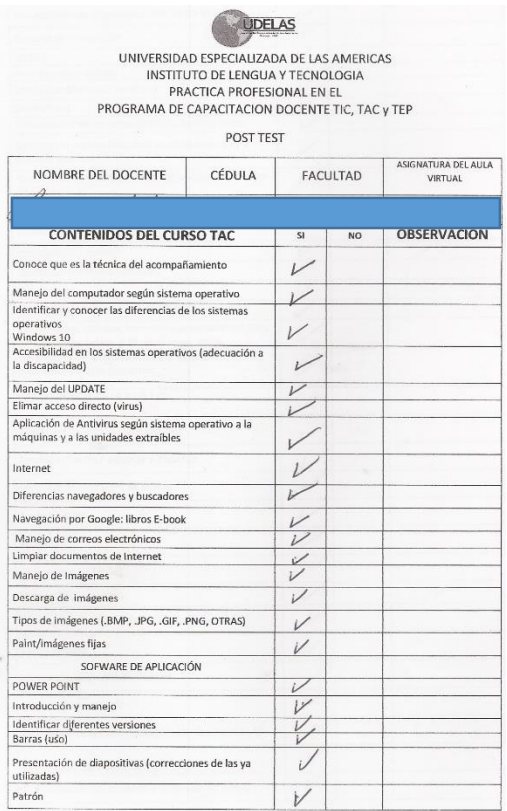

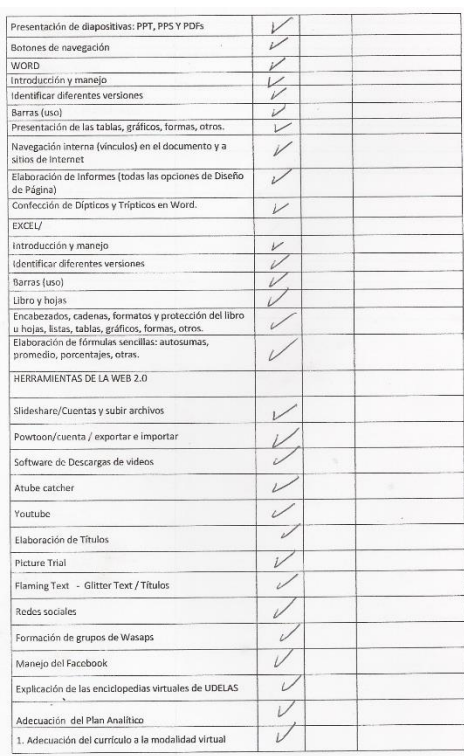

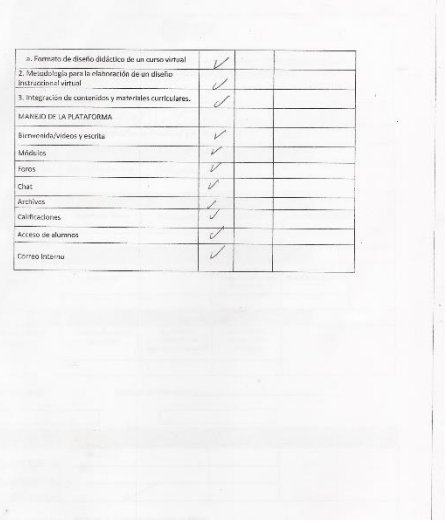

# **CAPÍTULO III**

## **CAPÍTULO III: ANÁLISIS E INTERPRETACIÓN DE LOS RESULTADOS**

#### 3.1 Análisis de los Resultados

La Práctica Profesional inicia el 26 de junio con tres jornadas de trabajo:

- o Turno Matutino de lunes a viernes de 8:00a.m. a 12:00p.m.
- o Turno Nocturno de 5:00p.m. a 8:00p.m. de lunes a viernes
- o Turno Sabatino de 9:00a.m. a 2:00p.m.

El turno matutino sólo de desarrolló por dos semanas haciéndose la continuación en los otros dos turnos de acuerdo con la disposición de cada docente.

El trabajo fue bastante difícil, pues la institución presenta dificultades como lo son:

- o Falta de un espacio físico donde trabajar con los docentes.
- o La disponibilidad del acceso a Internet muy deficiente.
- o Falta de equipo. Los existentes (alrededor de 4 laptops) muy viejos e infectados de virus.
- o La falta de interés de los docentes por capacitarse.

Por lo anterior, el desarrollo de la misma se efectuó prácticamente en su totalidad en un pequeño espacio en la administración y los profesores tenían que traer consigo sus equipos o utilizar el del tutor o acompañante para poder trabajar.

Todas estas limitaciones e inconvenientes promovían en el docente desaliento, y como acompañante en el proceso de enseñanza aprendizaje se tenía que hacer una labor titánica para elevar su motivación e interés incluyendo actividades que se pudiesen desarrollar cuando la conexión a Internet era fallida.

La capacitación se llevó a cabo con un total de 23 participantes muy satisfechos del deber cumplido.

Con mucha dificultad, tal y como lo mencionamos en líneas anteriores, nuestra capacitación terminó con el último docente en el mes de octubre.

Información en Gráficos

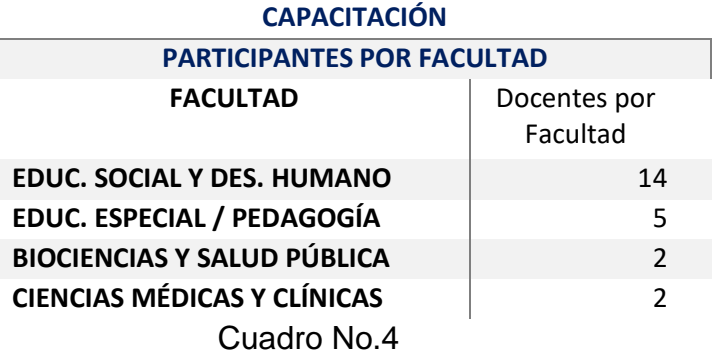

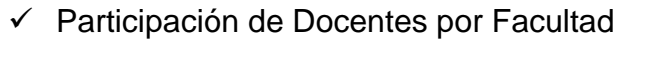

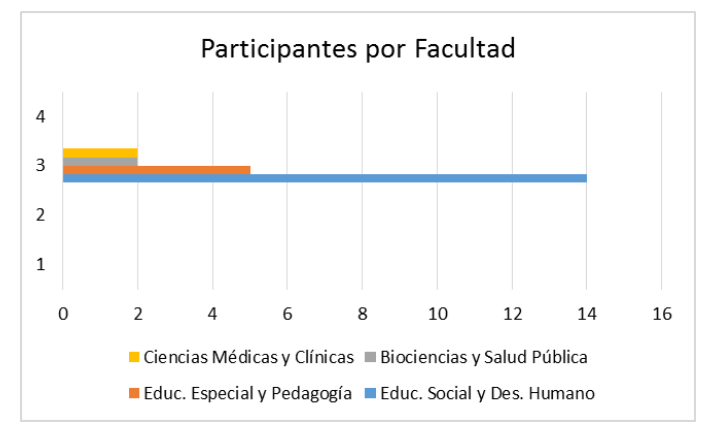

Gráfica No. 1

 $\checkmark$  Participantes por Sexo

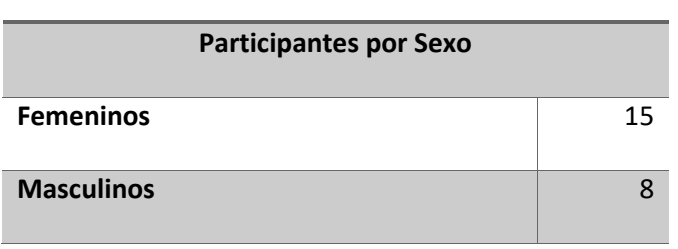

#### **CAPACITACIÓN**

Cuadro No.5

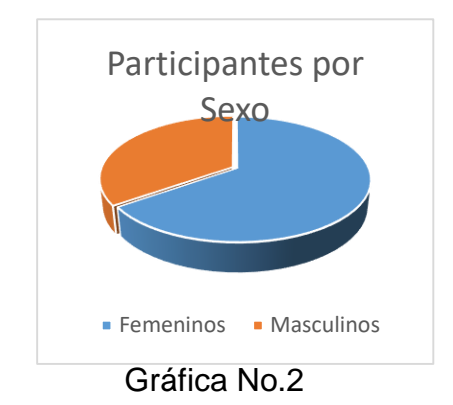

## $\checkmark$  Docentes por Departamento

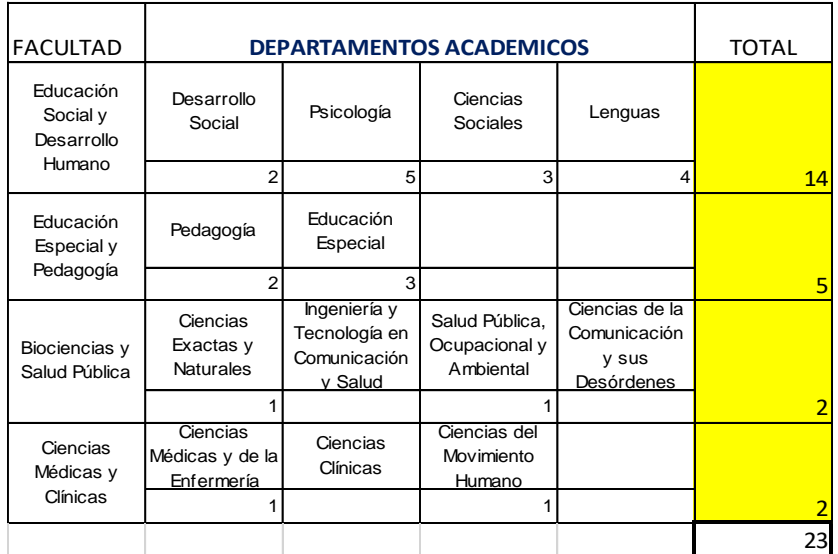

Cuadro No.6

## $\checkmark$  Resultados de la Capacitación

Evaluación del Pre-Test – Evaluación por secciones

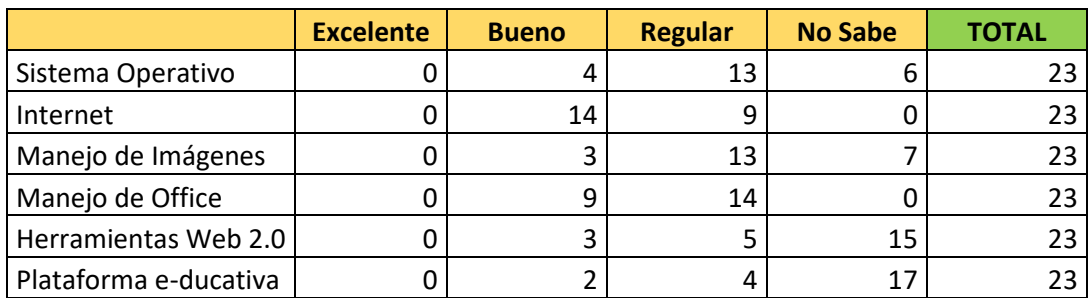

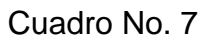

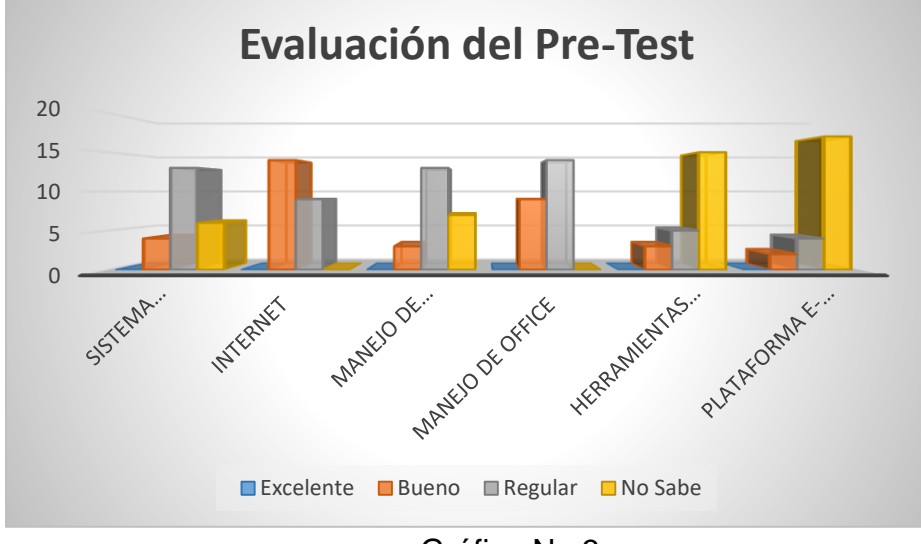

Gráfica No.3

#### Resultados del Post-Test

|                       | <b>Excelente</b> | <b>Bueno</b> | <b>Regular</b> | <b>No Sabe</b> | <b>TOTAL</b> |
|-----------------------|------------------|--------------|----------------|----------------|--------------|
| Sistema Operativo     |                  | 14           |                |                | 23           |
| Internet              | 19               |              |                |                | 23           |
| Manejo de Imágenes    | 17               | b            |                |                | 23           |
| Manejo de Office      | 10               | 13           |                |                | 23           |
| Herramientas Web 2.0  | 10               | 13           |                |                | 23           |
| Plataforma e-ducativa | 11               | 12           |                |                |              |

Cuadro No.8

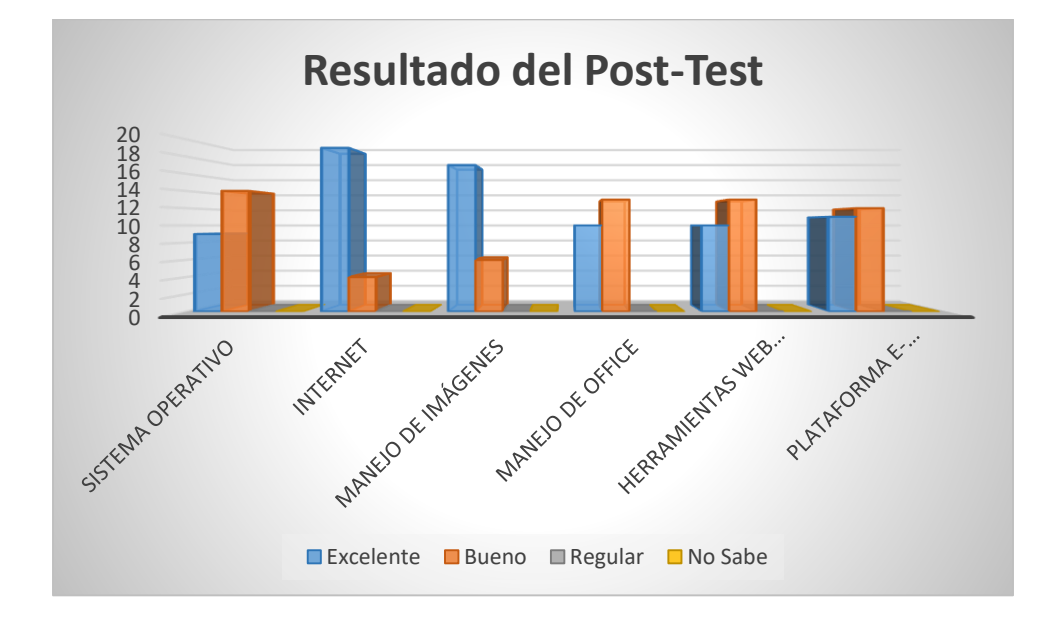

Gráfica No.4

## Resultado Final de la Capacitación

#### **CAPACITACIÓN**

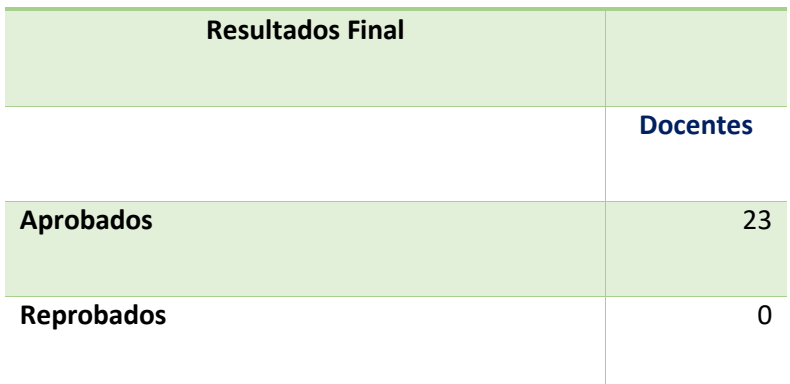

## Cuadro No.9

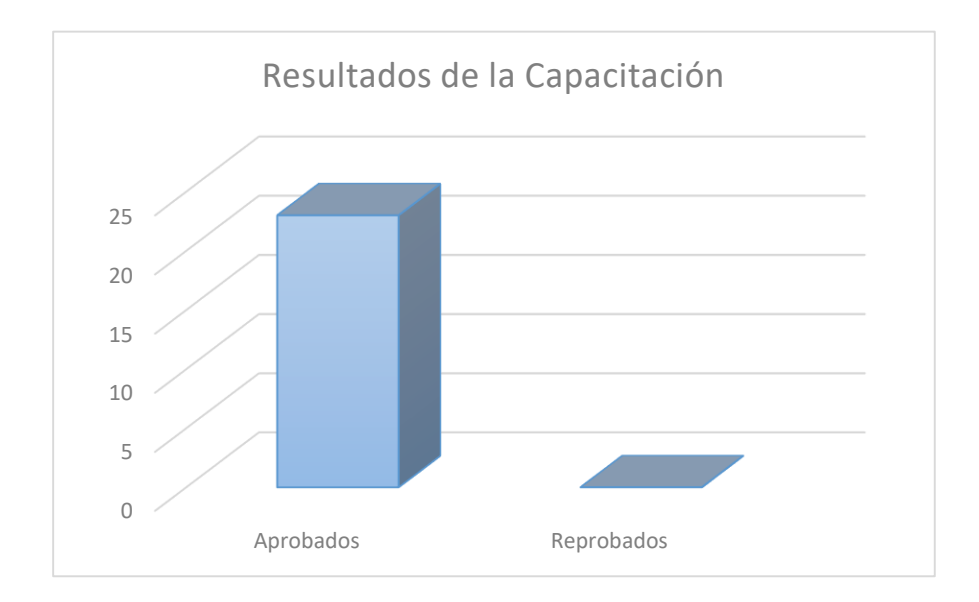

Gráfica No.5

#### 3.1.1 Propuesta de Solución.

En este capítulo se presenta una Propuesta de Investigación a fin de dar solución al por qué los docentes no se sienten motivados o interesados en el Programa TAC.

#### 3.1.1.1 Marco de Referencia

El mantenernos al día y/o actualizados en materia de herramientas tecnológicas que nos permitan facilitar el proceso de enseñanza aprendizaje en las aulas de clases, aportando además calidad a la misma, es un aspecto importante que los docentes de este siglo deben considerar para mantenerse a tono y acordes con sus exigencias en donde la tecnología y el conocimiento juegan un papel importante.

Partiendo de la premisa anterior, nos encontramos, en UDELAS, sede de la provincia de Colón, con un serio problema en torno al desarrollo del Programa TACs, siendo éste la falta de motivación de los docentes para que tomen la capacitación, que sin duda alguna, beneficia tanto a éstos como a sus participantes.

La tarea no fue fácil, ya que además de este principal inconveniente, nos encontramos con problemas de infraestructura para poder desarrollar dicho programa como lo fueron la disponibilidad de un espacio físico acorde con los docentes, así como la conectividad a Internet.

Nuestra propuesta tiene sus bases en la investigación basada en la siguiente interrogante: **¿Por qué los docentes no de la extensión de UDELAS en Colón no asisten regularmente a la Capacitación en TAC?**

#### 3.1.1.2 Justificación.

Nuestra Propuesta de Investigación tiene sus bases en que la tecnología como herramienta ayuda, complementa, estimula y además despierta la parte creativa del individuo, no importa el ambiente donde se desempeñe, pero en nuestro caso muy particular que es el que nos ocupa, es de suma importancia ya que vivimos en una Era Tecnológica que permite que el desempeño en el aula a nivel superior (aulas virtuales basadas en el Programa TACs) sea más fácil, competitiva, dinámica, colaborativa y participativa.

En este orden de ideas, es importante conocer las causas por las cuales los docentes de UDELAS (sede Colón) no se sienten interesados o motivados por el aprovechamiento de este programa, que sin duda alguna ha de redundar en beneficio tanto del docente como del participante, dando pasos en firme hacia lo que las universidades acreditadas exigen para aportar calidad al proceso de enseñanza aprendizaje y permitiendo que la adquisición de nuevos conocimientos sean potencialmente significativos para los participantes a fin de lograr una verdadera y real transformación de nuestra Educación Superior.

#### 3.1.1.3 Diseño de la Propuesta

3.1.1.3.1 Introducción

Enfrentar los desafíos del siglo XXI en donde la Tecnología y el Conocimiento juegan un papel importante en la Educación Superior es un reto que deben enfrentar los docentes o tutores de estos centros de educación, por lo que el Programa TACs es una alternativa invaluable con que cuentan los docentes de UDELAS, específicamente los de la extensión de Colón.

En este orden de ideas, es fundamental que el docente sienta motivación e interés en capacitarse para poder brindar una educación de calidad para el logro de una verdadera transformación de la educación superior.

#### 3.1.1.3.2 Objetivos

El Programa TACs se ha convertido en una real alternativa para que los docentes puedan implementar el uso de las Nuevas Tecnologías de la Información y Comunicación (NTICs), por lo que el Objetivo General de nuestra Propuesta es:

• Identificar las causas por las que hay una baja participación de los docentes de UDELAS, extensión de Colón en capacitarse en el uso de las herramientas tecnológicas implementadas a través de la capacitación del Programa TACs para mejorar las prácticas pedagógicas en las aulas de este centro de educación superior.

Objetivos Específicos:

- Hacer un inventario de los recursos que tienen los docentes para desarrollar las clases.
- Conocer las capacidades y habilidades en materia tecnológica con las que cuentas los docentes.
- Enumerar las causas que son motivo de la falta de motivación de los docentes por capacitarse.
- Conocer las actitudes que tienen los docentes en torno a la capacitación.
- 3.1.1.3.3 Beneficiarios

Los 100 docentes de la Universidad Especializada de la Américas (UDELAS), extensión de Colón.

#### 3.1.1.3.4 Fases de Intervención

 Valoración y Orientación técnica y pedagógica a los docentes que acuden o son referenciados para tomar la Capacitación en TACs en UDELAS, extensión o sede de Colón.

 Apoyo y ayuda (acompañamiento) en el uso de las herramientas en donde se tenga debilidad o ninguna experiencia en su uso.

 Seguimiento en cuanto a las tareas o actividades que debe realizar durante el proceso de capacitación como: aclaración de dudas, ampliación de ideas para mayor claridad, explicar paso a paso lo que deben realizar y cómo realizarlo valorando su importancia para el logro de aprendizajes potencialmente significativo por parte de los participantes.

#### 3.1.1.3.5 Descripción de la Propuesta de Investigación

Para que el Programa TACs sea efectivo, es importante conocer las causas por las cuales el docente no se siente motivado o interesado en tomar la capacitación que, definitivamente los mantendrá actualizados en materia del uso de nuevas tecnologías en el aula para estar acordes con las exigencias de este siglo en donde la Tecnología y el Conocimiento juegan un papel importante en el proceso de enseñanza aprendizaje.

Para tal efecto, proponemos se implemente la siguiente encuesta a fin de evidenciar el por qué los docentes no tienen interés o motivación por el Programa TACs.

53

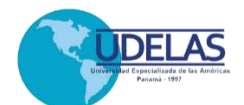

#### **UNIVERSIDAD ESPECIALIZADA DE LAS AMÉRICAS** PROGRAMA DE CAPACITACIÓN DE TECNOLOGÍAS DEL APRENDIZAJE Y CONOCIMIENTO (TACs) **Uso de Tecnología en el Aula**

Leer y contestar cuidadosamente las siguientes preguntas. Evite borrar y tachar.

 $\overline{1}$ 

#### **Su información en la encuesta es Totalmente Confidencial**

٦

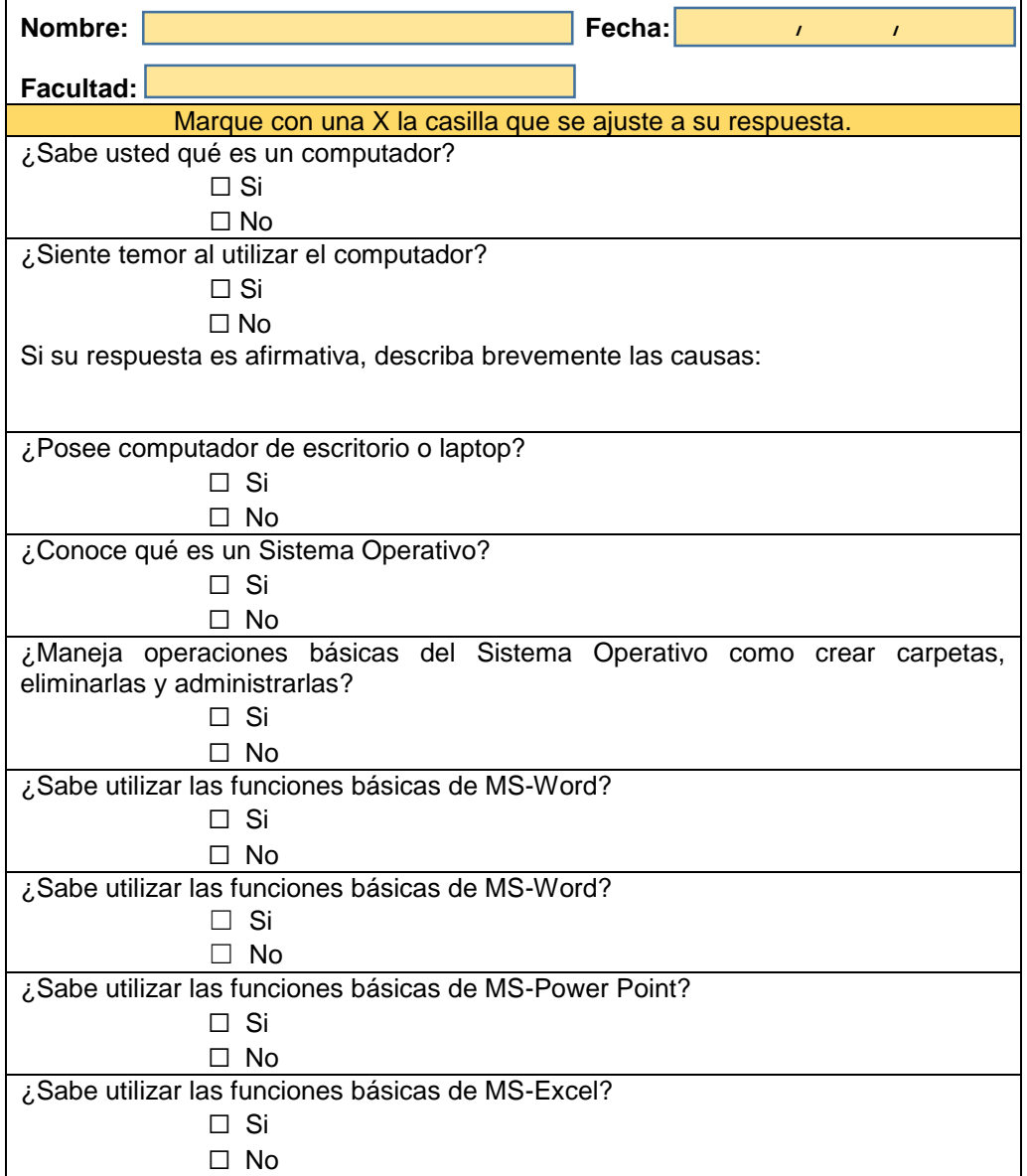

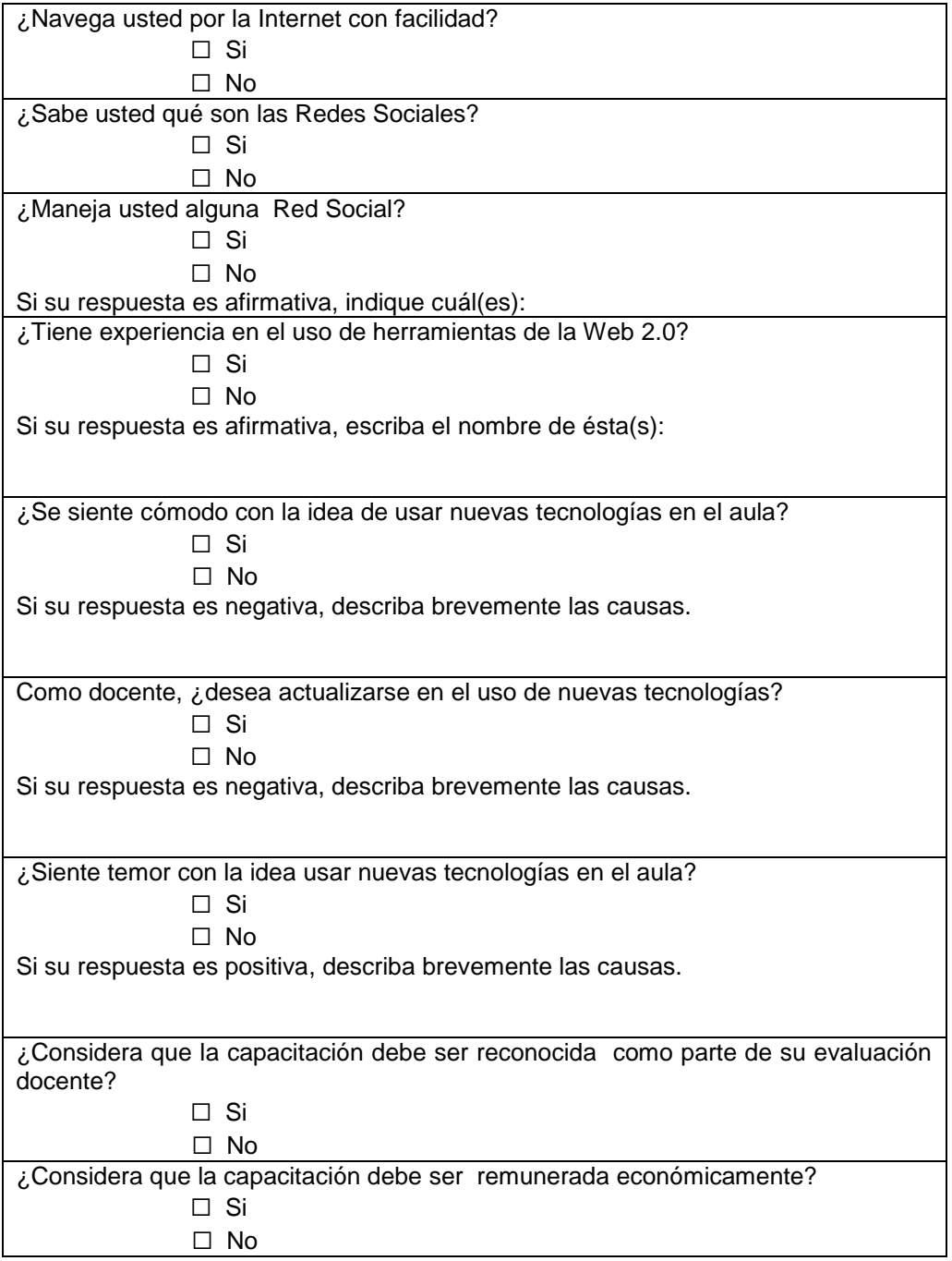

## 3.1.1.3.6 Referencias Bibliográficas

Guitiérrez Valencia, G. P. (s.f.). Fundación para Vivir - Plan Práctica Profesional. Disponible en: [http://stadium.unad.edu.co/preview/UNAD.php?url=/](http://stadium.unad.edu.co/preview/UNAD.php?url=/bitstream/10596/2241/1/Trabajo.pdf) [bitstream/10596/2241/1/Trabajo.pdf](http://stadium.unad.edu.co/preview/UNAD.php?url=/bitstream/10596/2241/1/Trabajo.pdf)

Menéses Benítez, L. Instituto Politécnico Nacional. México D. F. (s.f.). Informe de Práctica Profesional. 2010. Disponible en: [http://tesis.ipn.mx/bitstream/handle/123456789/6534/](http://tesis.ipn.mx/bitstream/handle/123456789/6534/C9.014.pdf?sequence=1) [C9.014.pdf?sequence=1](http://tesis.ipn.mx/bitstream/handle/123456789/6534/C9.014.pdf?sequence=1)

# **CONCLUSIÓN**

#### **CONCLUSIÓN**

La puesta en marcha del Programa TACs en UDELAS, extensión de Colón, ha sido una experiencia enriquecedora, toda vez que hemos podido acompañar a cada docente durante su proceso de aprendizaje, desde el uso de herramientas básicas hasta la confección y culminación de su aula virtual.

Grandes obstáculos se presentaron durante el proceso como por ejemplo, la falta de un espacio físico donde se llevara a cabo la capacitación, la disponibilidad de la Internet y el interés del docente por capacitarse. Sin embargo, y a pesar de estos inconvenientes, se pudo lograr con éxito la capacitación de 23 docentes satisfechos y admirados del logro alcanzado con perseverancia y paciencia.

Tomando en consideración estas experiencias, y para que el programa pueda ser más viable para las próximas y/o futuras capacitaciones, concluimos en que se debe considerar:

- 1. Disponer de un laboratorio o espacio acondicionado para el Programa TACs, en donde el participante pueda recibir su capacitación evitando así la presencia de terceras personas ajenas al proceso, pues la misma se llevó, la mayor parte del tiempo, dentro del área administrativa.
- 2. Disponer de una red WIFI para que tanto docentes como estudiantes y/o participantes que cuenten con la facilidad de un computador o dispositivo portátil, puedan acceder dentro de las instalaciones de UDELAS a las aulas virtuales.

58

3. Disponer de un departamento permanente de soporte en el Programa TACs de forma tal que éste pueda brindar capacitación continua tanto a los nuevos docentes como aquellos que requieran ser acompañados ya sea en el uso de nuevas herramientas TICs o ayudarlos con las que estén utilizando como complemento de su contenido curricular para la obtención de un proceso enseñanza-aprendizaje de calidad que provea de un estudio potencialmente significativo.
# **BIBLIOGRAFÍA**

#### **BIBLIOGRAFÍA**

UDELAS. Antecedentes de la Extensión de Colón. Disponible en: <http://www.udelas.ac.pa/index.php/antecedentes-colon>

RIUDELAS. Acuerdo 044-216. Universidad Especializada de las Américas. Disponible en: <https://drive.google.com/file/d/0B-3Civ29Yv4kV3hxMUh1cmpwVHc/view>

De Lucas, J. Sistemas Operatiavos. 2004. Disponible en: <http://platea.pntic.mec.es/jdelucas/sistemasoperativos.htm>

Taringa. Sistemas Operativos Windows y Linux. Disponible en: [https://www.taringa.net/posts/linux/17595906/Sistemas-Operativos-](https://www.taringa.net/posts/linux/17595906/Sistemas-Operativos-Windows-y-Linux-Diferencias-Ventajas.html)[Windows-y-Linux-Diferencias-Ventajas.html](https://www.taringa.net/posts/linux/17595906/Sistemas-Operativos-Windows-y-Linux-Diferencias-Ventajas.html)

Windows Update. Wikipedia-La Enciclopedia Libre. Recuperado el 28 de Octubre 2017 de: [https://es.wikipedia.org/wiki/Windows\\_Update](https://es.wikipedia.org/wiki/Windows_Update)

Juárez, J. Diferencias entre Navegador y Buscador. Recuperado el 20 de octubre de 2010 de [http://www.ejemplos.co/diferencias-entre-navegador-y](http://www.ejemplos.co/diferencias-entre-navegador-y-buscador/)[buscador/](http://www.ejemplos.co/diferencias-entre-navegador-y-buscador/)

El Correo Electrónico. Wikipedia – La Enciclopedia Libre. Recuperado el 12 de junio de 2017 de [https://es.wikipedia.org/wiki/Correo\\_electr%C3%B3nico](https://es.wikipedia.org/wiki/Correo_electr%C3%B3nico)

Gutiérrez, P. Cómo descargar imágenes desde Internet. eHow. Disponible en: [http://www.ehowenespanol.com/descargar-imagen-internet](http://www.ehowenespanol.com/descargar-imagen-internet-como_39036/)[como\\_39036/](http://www.ehowenespanol.com/descargar-imagen-internet-como_39036/)

Tipos de Imágenes y Formatos. Aprende TIC. Disponible en: [https://sites.google.com/site/ticvalcarcel/optimizacion-de-imagenes-para](https://sites.google.com/site/ticvalcarcel/optimizacion-de-imagenes-para-internet/tipos-de-imagenes-y-formatos)[internet/tipos-de-imagenes-y-formatos](https://sites.google.com/site/ticvalcarcel/optimizacion-de-imagenes-para-internet/tipos-de-imagenes-y-formatos)

Gutiérrez, A. Recortar, cambiar tamaño, girar y editar fotos con Paint. Disponible en: [https://www.aboutespanol.com/recortar-cambiar-tamano-girar-y-editar-fotos](https://www.aboutespanol.com/recortar-cambiar-tamano-girar-y-editar-fotos-con-paint-3508138)[con-paint-3508138](https://www.aboutespanol.com/recortar-cambiar-tamano-girar-y-editar-fotos-con-paint-3508138)

Power Point y sus Partes. Recuperado el Febrero 24 de 2013. Disponible en:

<http://powerpointpartes.blogspot.com/2013/02/powerpoint-y-sus-partes.html>

¿Qué es un Patrón de Diapositivas?. Disponible en: [https://support.office.com/es-es/article/%C2%BFQu%C3%A9-es-un](https://support.office.com/es-es/article/%C2%BFQu%C3%A9-es-un-patr%C3%B3n-de-diapositivas-b9abb2a0-7aef-4257-a14e-4329c904da54)[patr%C3%B3n-de-diapositivas-b9abb2a0-7aef-4257-a14e-4329c904da54](https://support.office.com/es-es/article/%C2%BFQu%C3%A9-es-un-patr%C3%B3n-de-diapositivas-b9abb2a0-7aef-4257-a14e-4329c904da54)

Web 2.0 y Educación: ¿Educación 2.0? Disponible en: [http://platea.pntic.mec.es/vgonzale/web20\\_0809exe/tema\\_14\\_web\\_20\\_y\\_ed](http://platea.pntic.mec.es/vgonzale/web20_0809exe/tema_14_web_20_y_educacin_educacin_20.html) [ucacin\\_educacin\\_20.html](http://platea.pntic.mec.es/vgonzale/web20_0809exe/tema_14_web_20_y_educacin_educacin_20.html)

¿Qué son las Redes Sociales? CONCEPTO.de. Disponible en: <http://concepto.de/redes-sociales/>

## **ANEXOS**

# **Anexo No.1 Formulario de Inscripción**

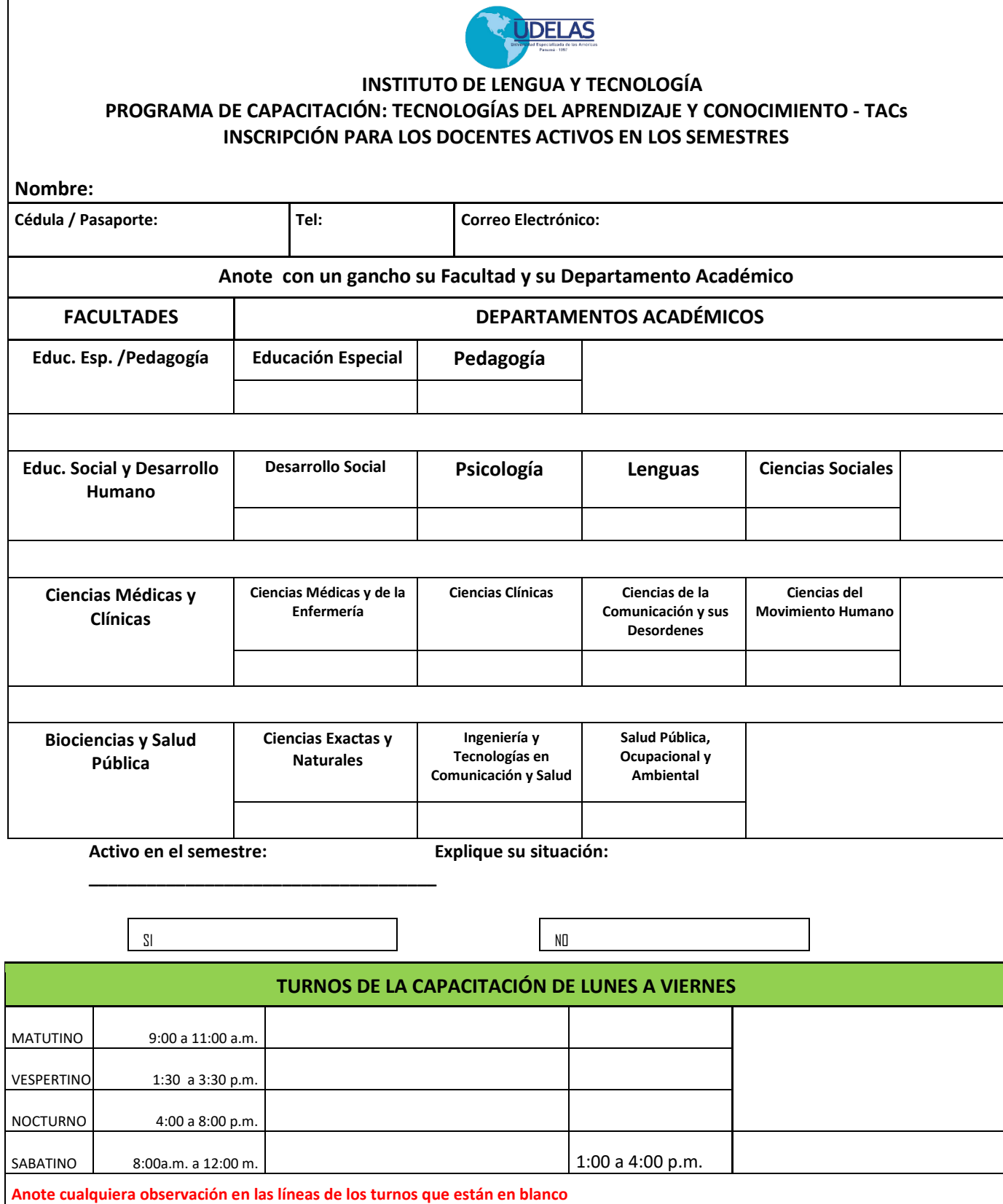

**Traer su equipo computacional si tiene**.

**Entregue su formulario para su debido registro de control de grupos formados**

### **Anexo No.2**

### **Programa de Capación Docente en Tecnología del Aprendizaje y el Conocimiento (TACs)**

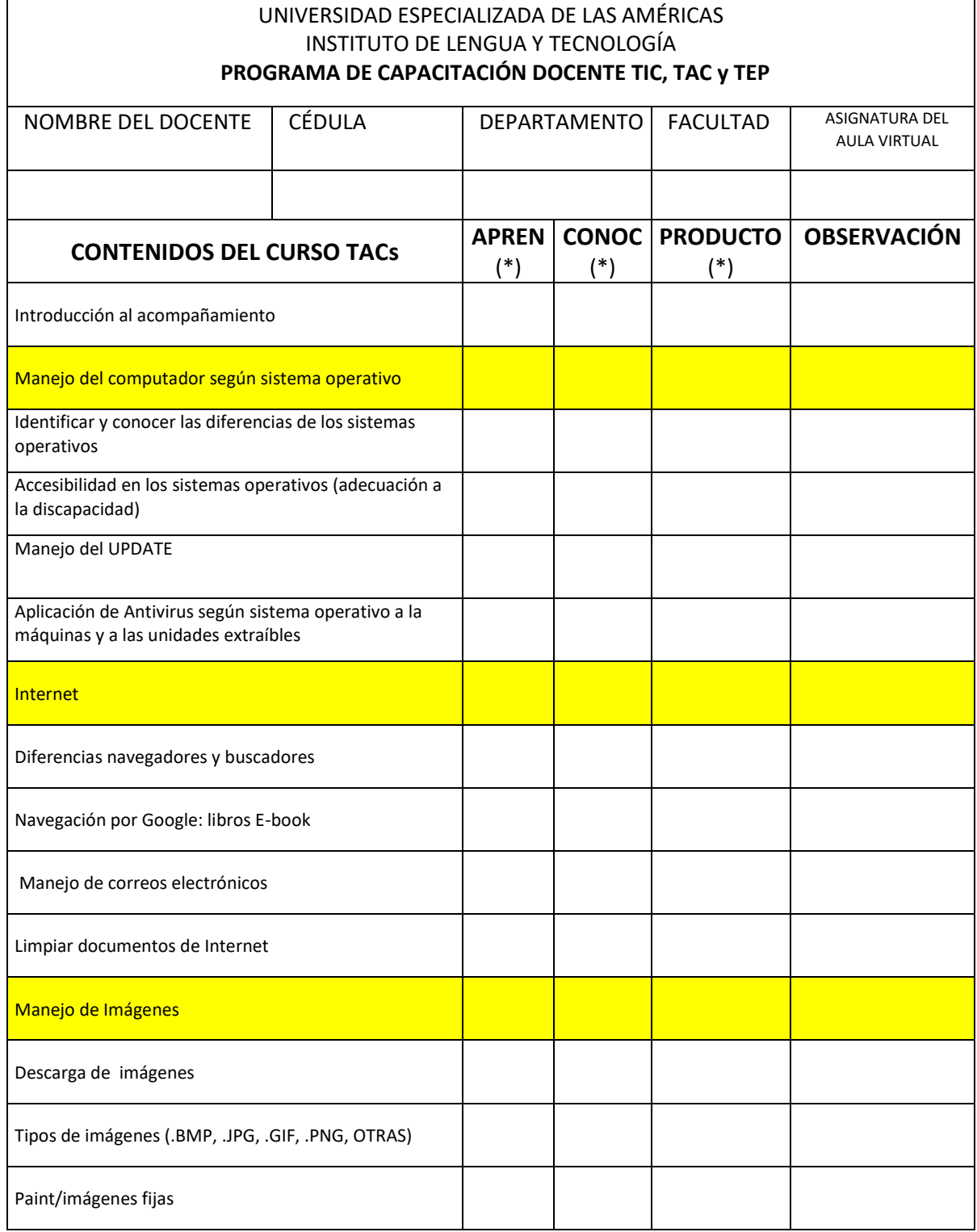

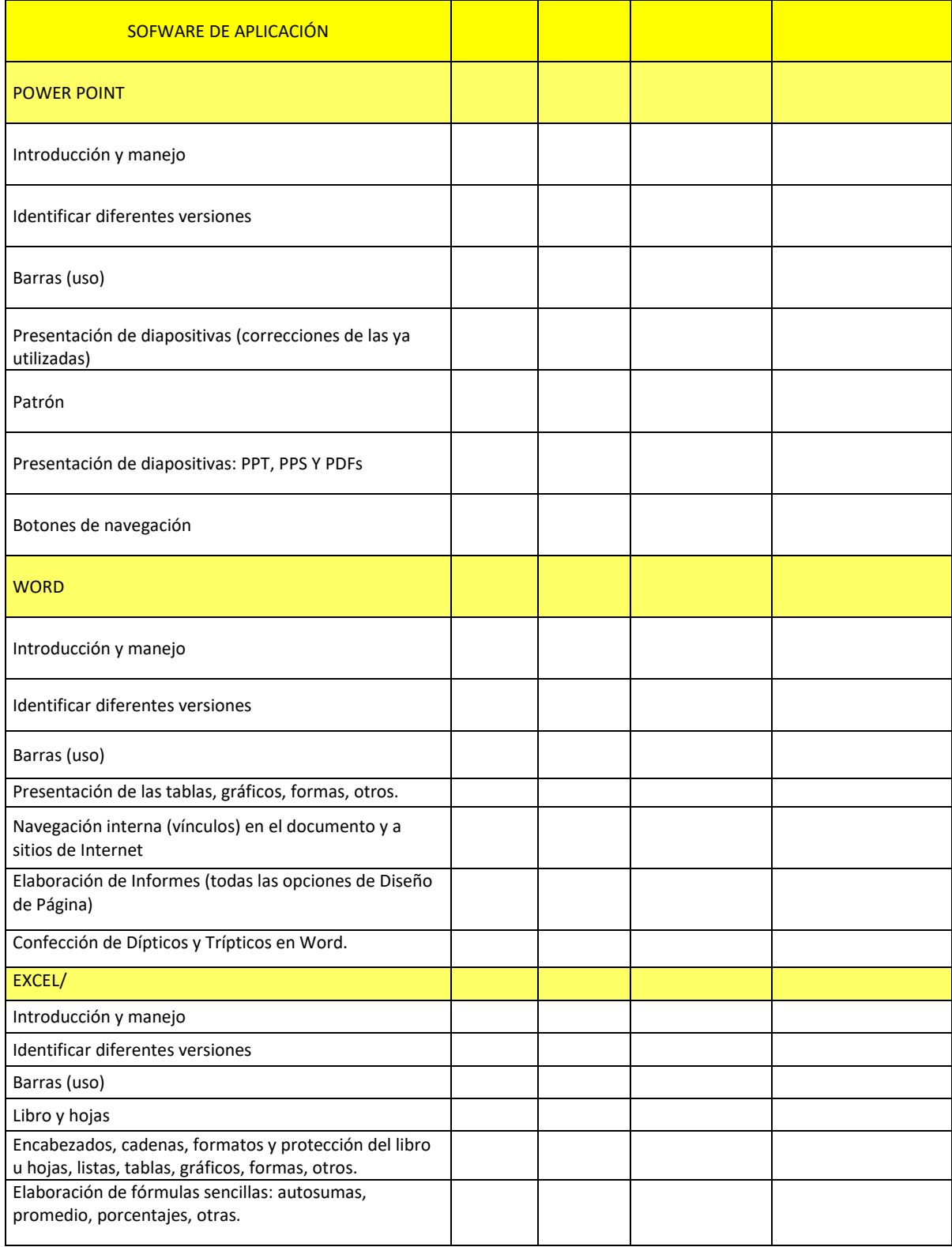

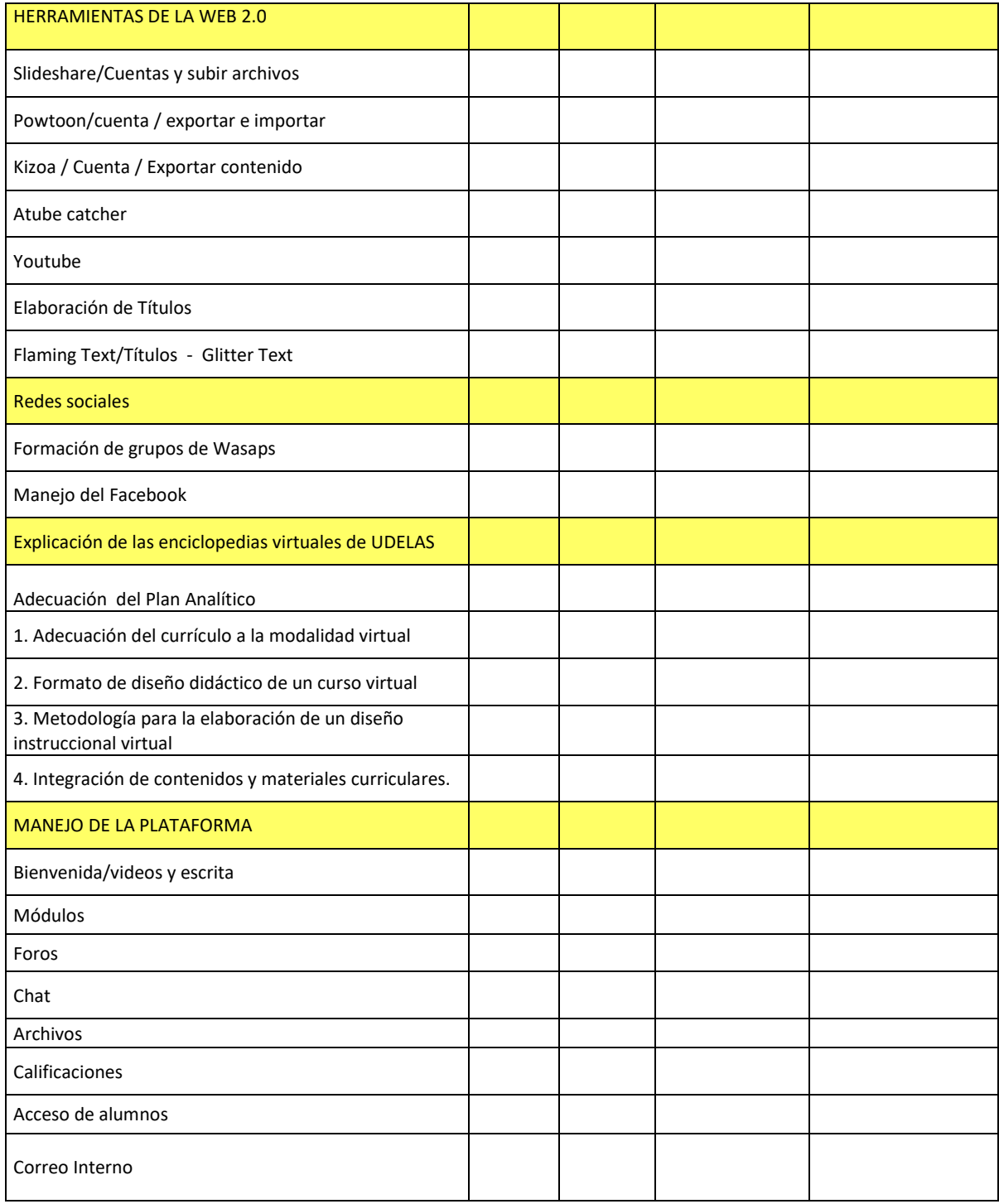

# **Anexo No.3 Pre-Test**

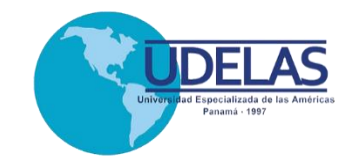

#### **UNIVERSIDAD ESPECIALIZADA DE LAS AMÉRICAS** PROGRAMA DE CAPACITACIÓN DE TECNOLOGÍAS DEL APRENDIZAJE Y CONOCIMIENTO (TACs) Acuerdo Académico No. 20-2015

#### **Pre-Test**

Leer y contestar cuidadosamente las siguientes preguntas. No se permite borrar ni tachar.

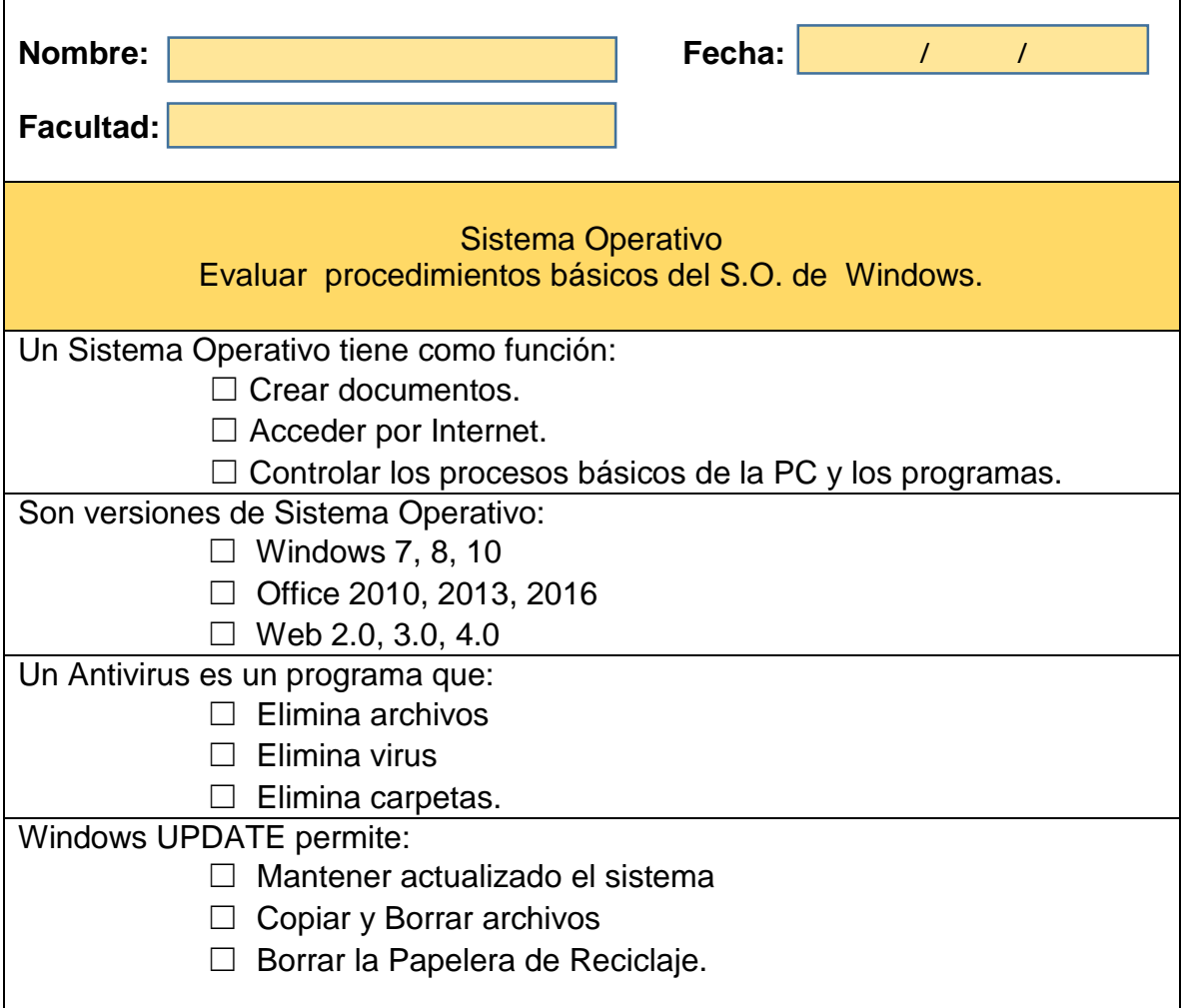

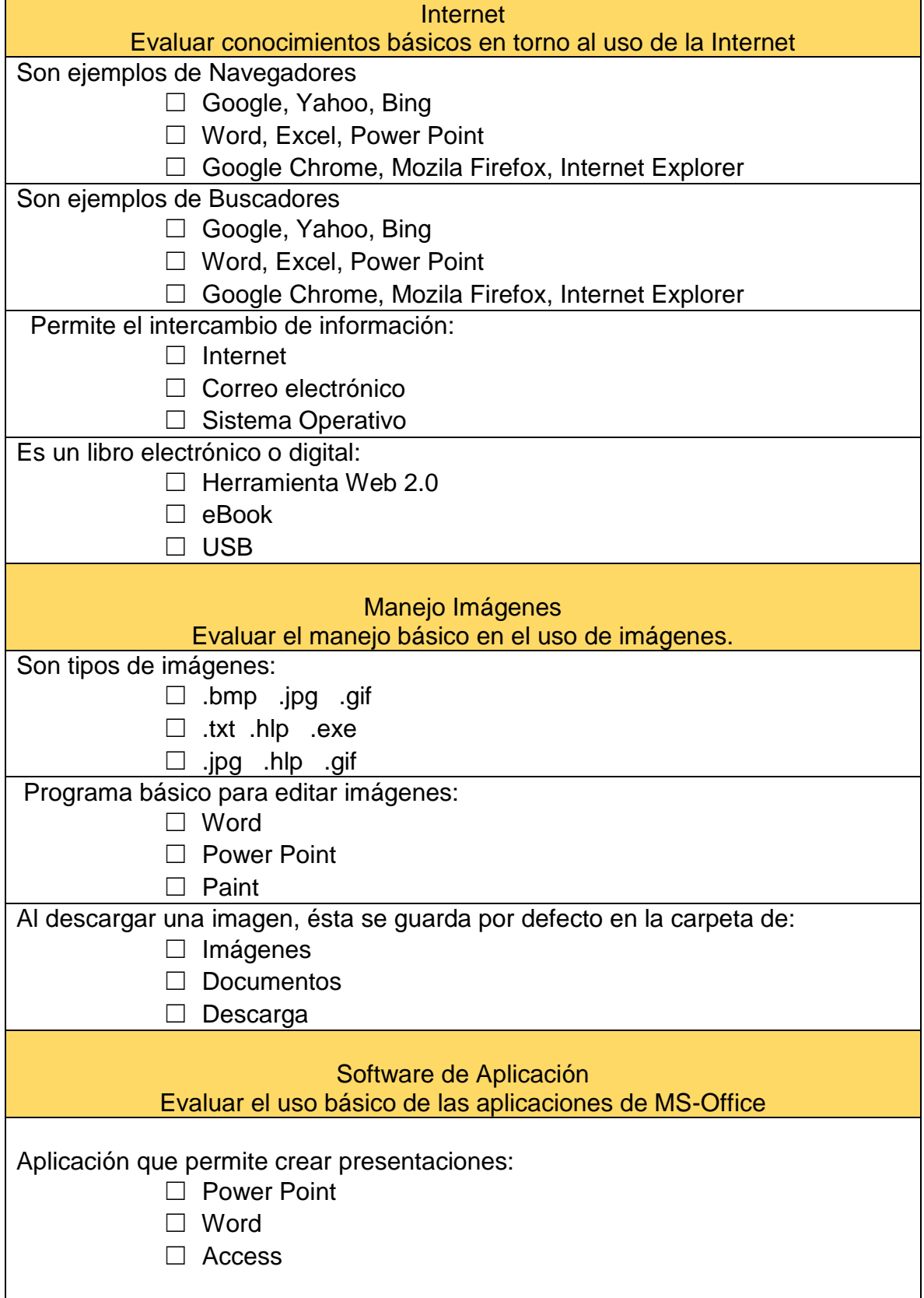

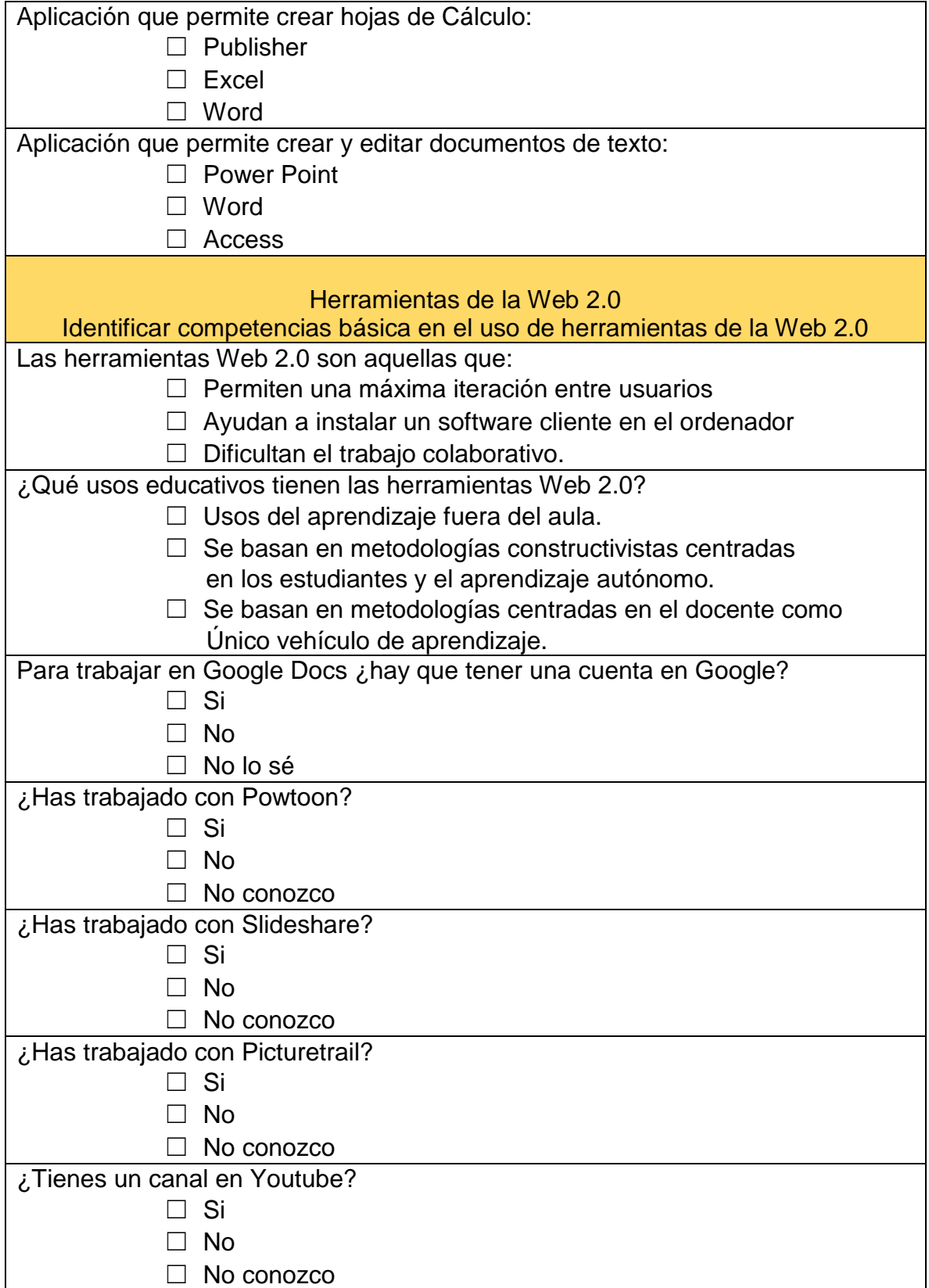

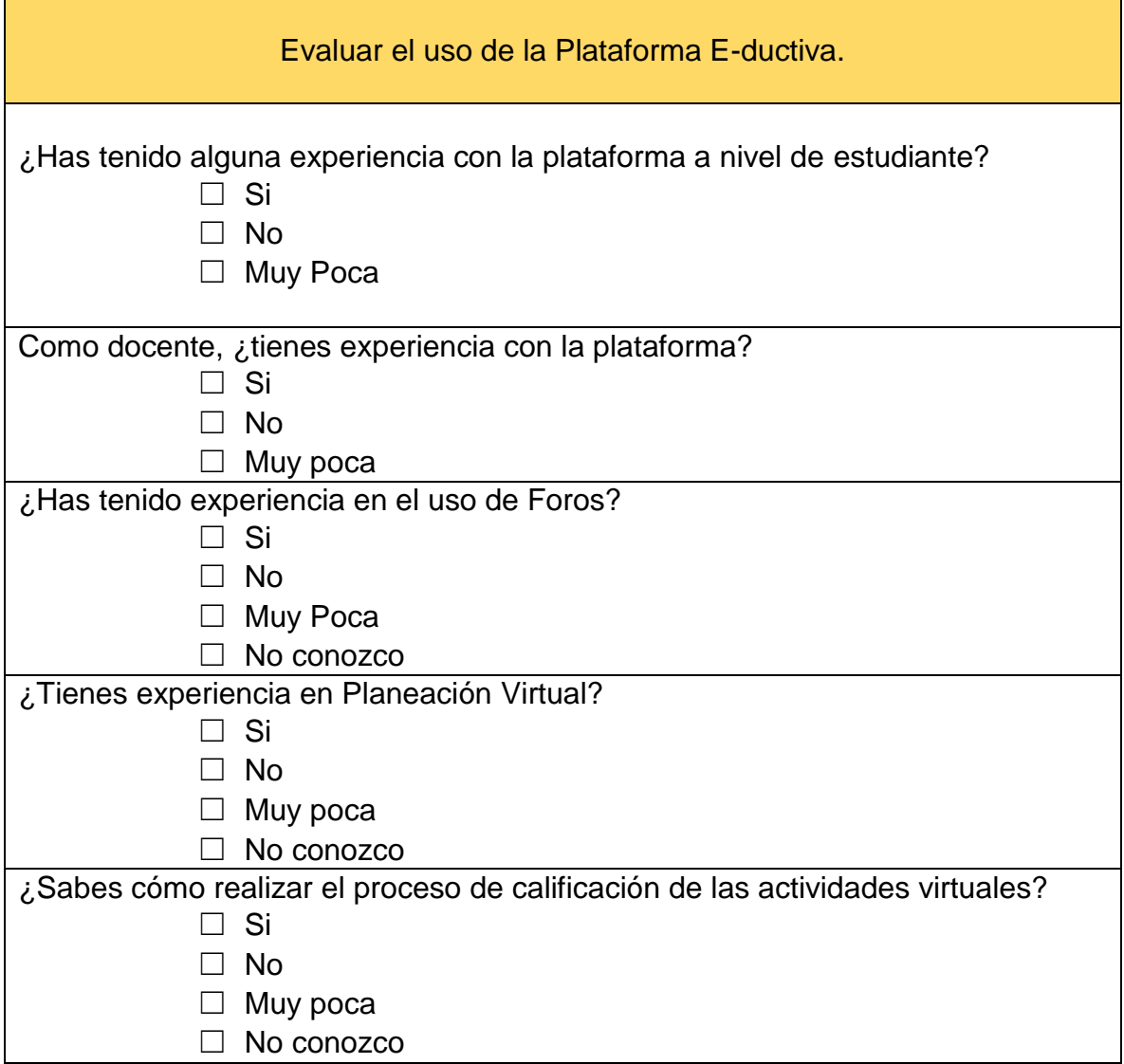

**Anexo No.4 Post-Test**

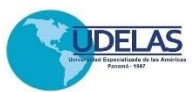

#### UNIVERSIDAD ESPECIALIZADA DE LAS AMERICAS INSTITUTO DE LENGUA Y TECNOLOGÍA PRÁCTICA PROFESIONAL EN EL PROGRAMA DE CAPACITACIÓN DOCENTE TIC, TAC y TEP

#### **POST TEST**

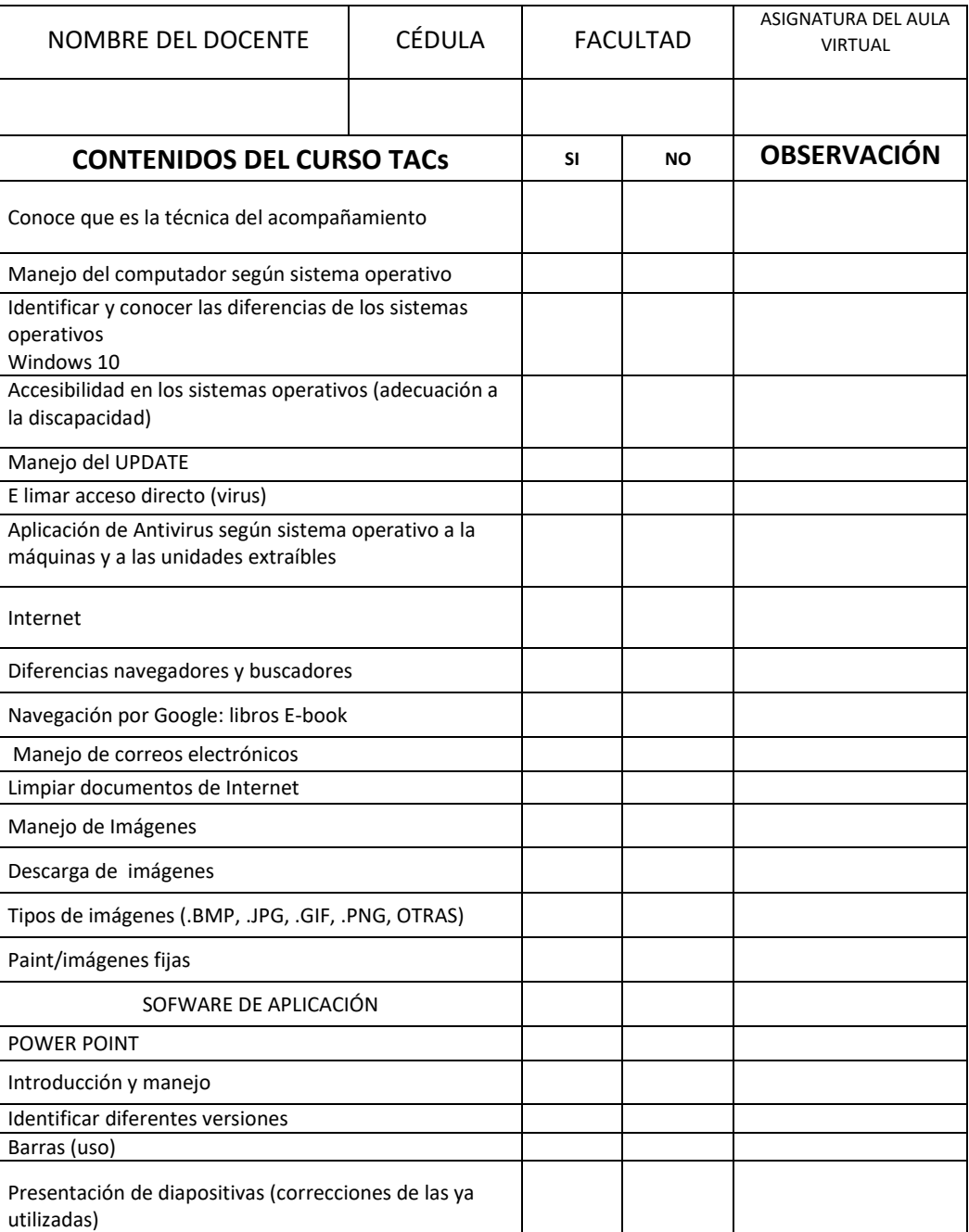

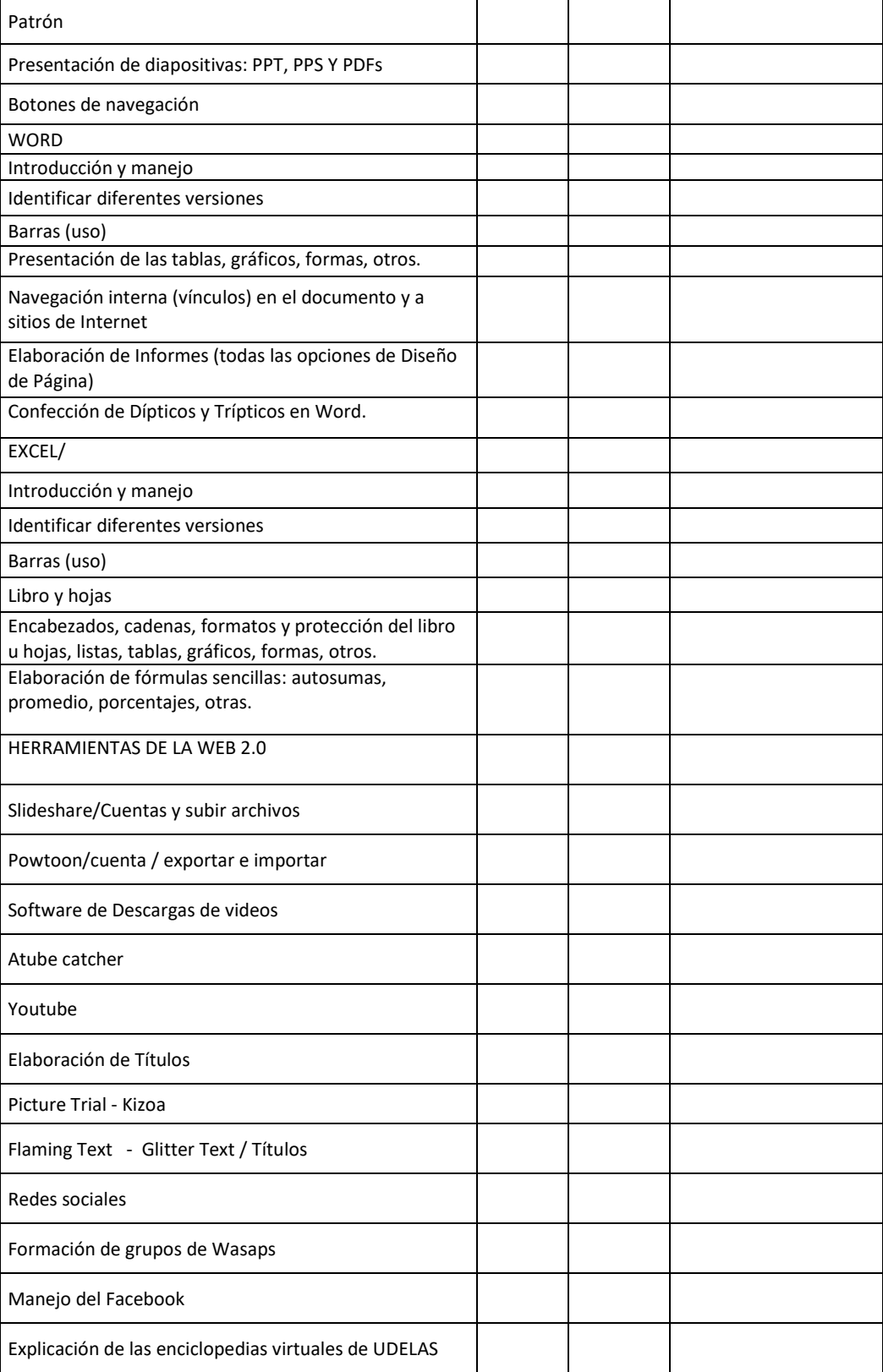

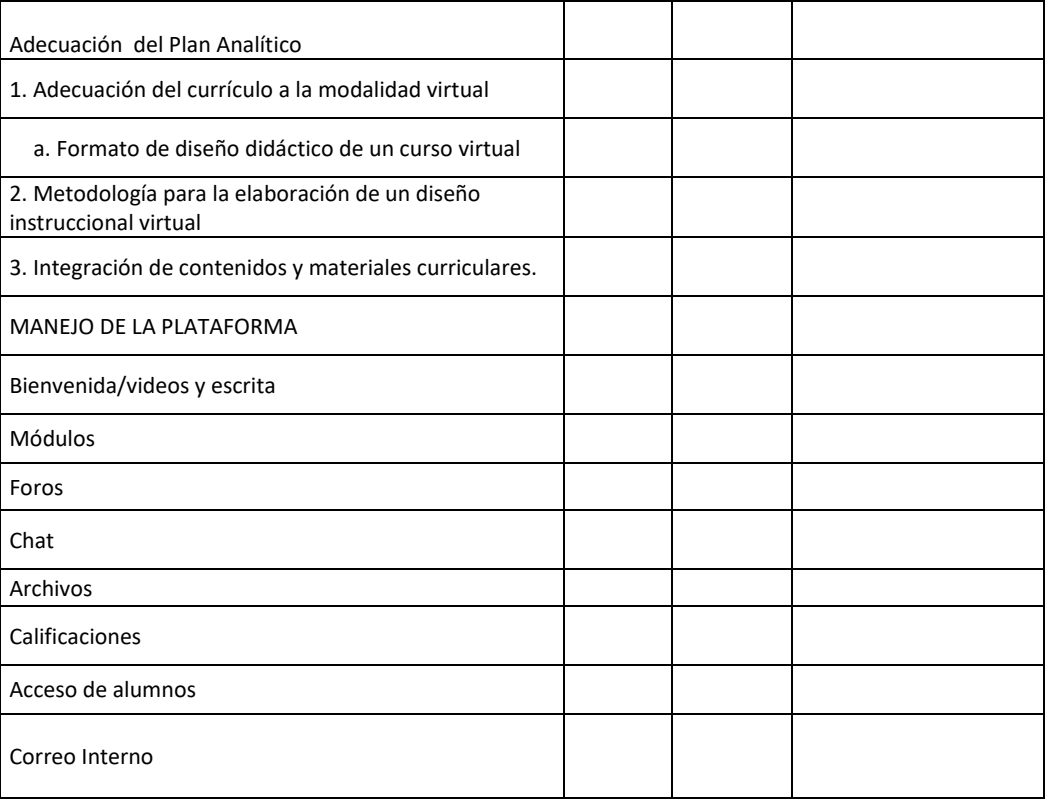

### **Anexo No.5**

### **Lista de Asistencia – Turno Matutino (8:00a.m a 12:00m)**

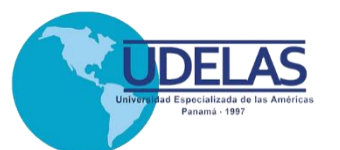

### **UNIVERSIDAD ESPECIALIZADA DE LAS AMÉRICAS**

PROGRAMA DE CAPACITACIÓN DE

TECNOLOGÍAS DEL APRENDIZAJE Y CONOCIMIENTO (TACs)

Acuerdo Académico No. 20-2015

**Lista de Asistencia – Turno Matutino**

**8:00a.m. – 12m**

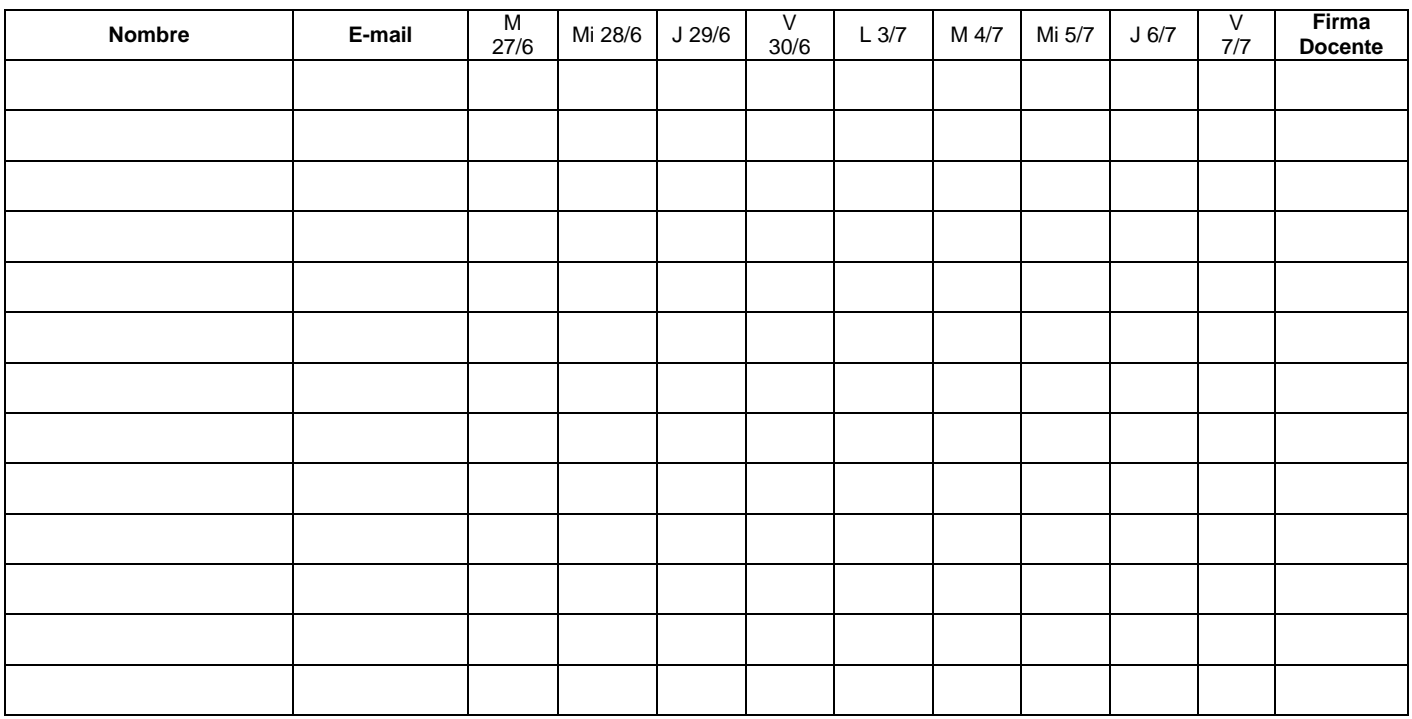

**Anexo No.6 Lista de Asistencia – Turno Nocturno**

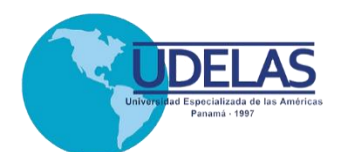

### **UNIVERSIDAD ESPECIALIZADA DE LAS AMÉRICAS**

#### PROGRAMA DE CAPACITACIÓN DE TECNOLOGÍAS DEL APRENDIZAJE Y CONOCIMIENTO (TACs) Acuerdo Académico No. 20-2015 **Lista de Asistencia- Turno Nocturno**

#### Lunes a Viernes de 5:00p.m. a 8:00 p.m.

Sábados de 9:a.m a 2:00p.m.

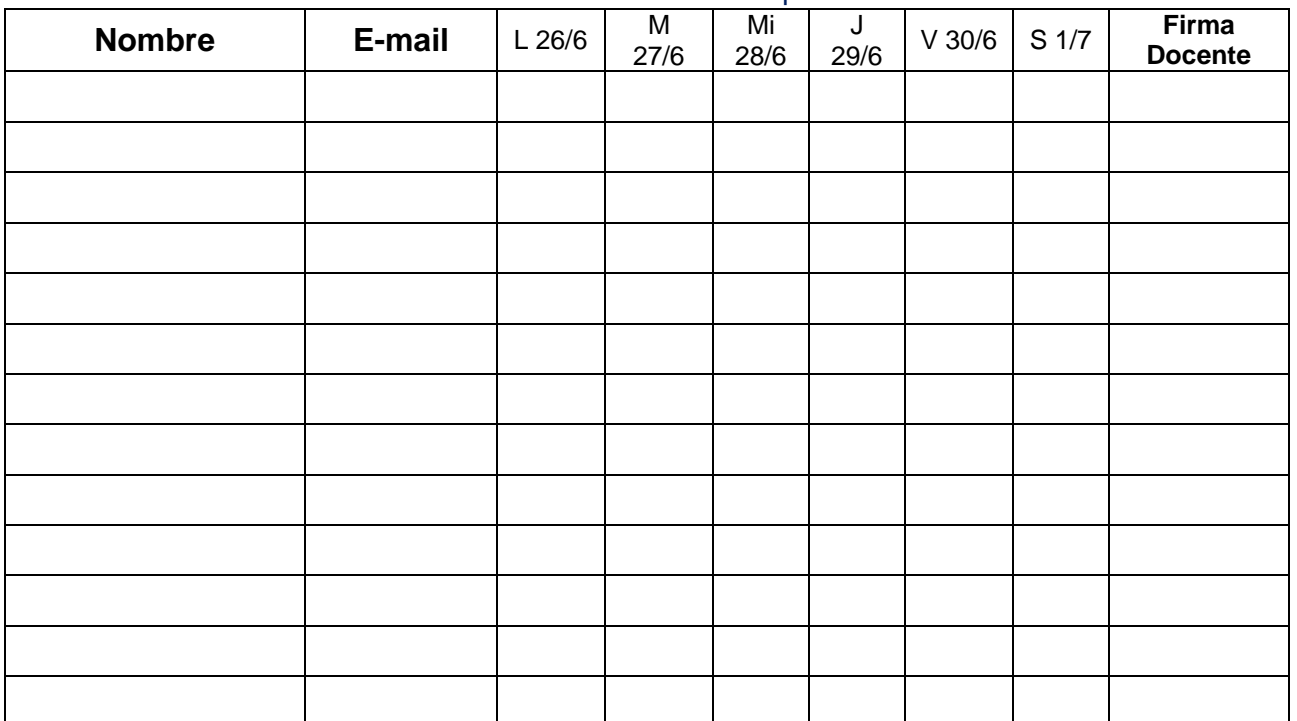

## **Anexo No.7 Cronograma Inicial de Actividades**

#### **CRONOGRAMA INICIAL DE ACTIVIDADES**

#### Programa TACs 2017

*(Tecnologías del Aprendizaje y del Conocimiento- Acuerdo Académico N°20-2015)* 

#### **Turno Matutino: Lunes y Miércoles de 8:00a.m. a 12 m / Martes, Jueves y Viernes de 8:00a.m. a 1:00p.m.**

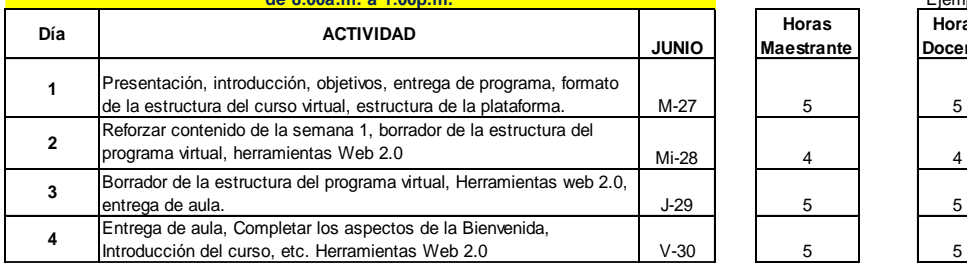

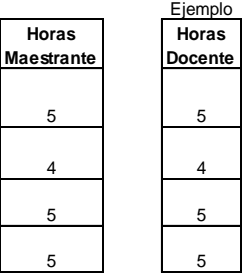

**Horas** 

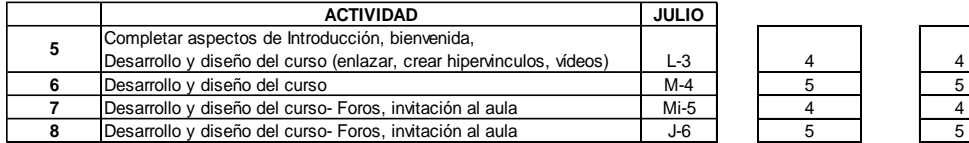

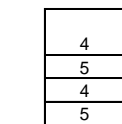

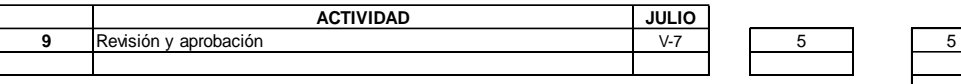

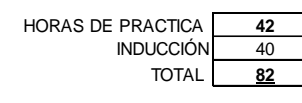

**Observaciones:** De necesitar acompañamiento adicional o completar las horas por ausencia, el docente podrá asistir en el turno de la tarde en los días que desee hasta completar los objetivos propuestos, incluyendo viernes desde las 3:00p.m. en adelante.

Estudiante Maestrante: IRIS PINEDO

### **Anexo No.8 Cronograma Re-Planteado de Actividades**

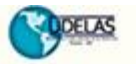

#### UNIVERSIDAD ESPECIALIZADA DE LAS AMÉRICAS MAESTRIA EN TIC APLICADA A LA EDUCACIÓN

Cronograma de Trabajo - Programa TACs

(Tecnologías del Aprendizaje y del Conocimiento- Acuerdo Académico N°20-2015) (Lunes a viernes de 5:00p.m. a 8:00p.m. / Sábados de 9:a.m a 2:00p.m.)

MES DE JUNIO - JULIO Semana **ACTIVIDAD** Lunes | Martes | Miércoles | Jueves | Viernes | Sábado riesemacion; imroducion; ocymivos; entrega de programa;  $\mathbf{I}$ formato de la estructura del curso virtual, estructura de la plataforma. 26  $27$ 28 29  $30<sub>2</sub>$ ¥ Reforzar contenido de la semana 1, borrador de la estructura del<br>programa virtual, hemamientas Web 2.0  $\overline{\mathbf{z}}$  $\mathbf{r}$  $\overline{\mathbf{3}}$  $\ddot{ }$  $\overline{\mathbf{5}}$ 8.  $\mathbf{a}$ Borrador de la estructura del programa virtual, Herramientas web  $\mathfrak{I}$ 2.0, entrega de aula. 10  $11$  $12$ 13 14 115 Entrega de aula, Completar los aspectos de la Bienvenida,  $\ddot{ }$ Introducción del curso, etc. Herramientas Web 2.0  $17$ 18 19  $20<sub>o</sub>$  $21$  $\overline{\bf 22}$ 

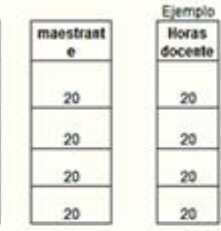

 $\begin{array}{r}\n 20 \\
\hline\n 20 \\
\hline\n 20 \\
\hline\n 20\n \end{array}$ 

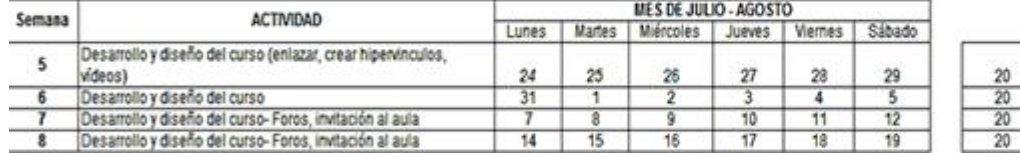

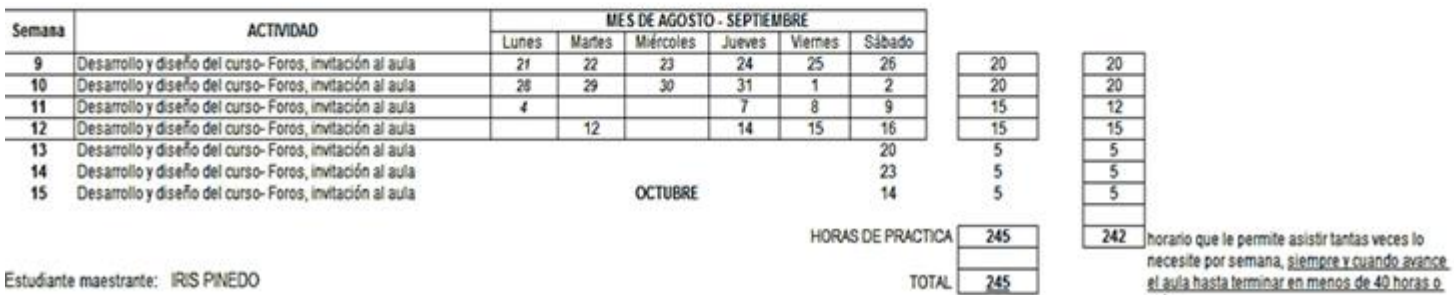

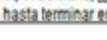

más

## **Anexo No.9 Cronograma Actividades -Diagrama de Gantt-**

### **CRONOGRAMA DE ACTIVIDADES**

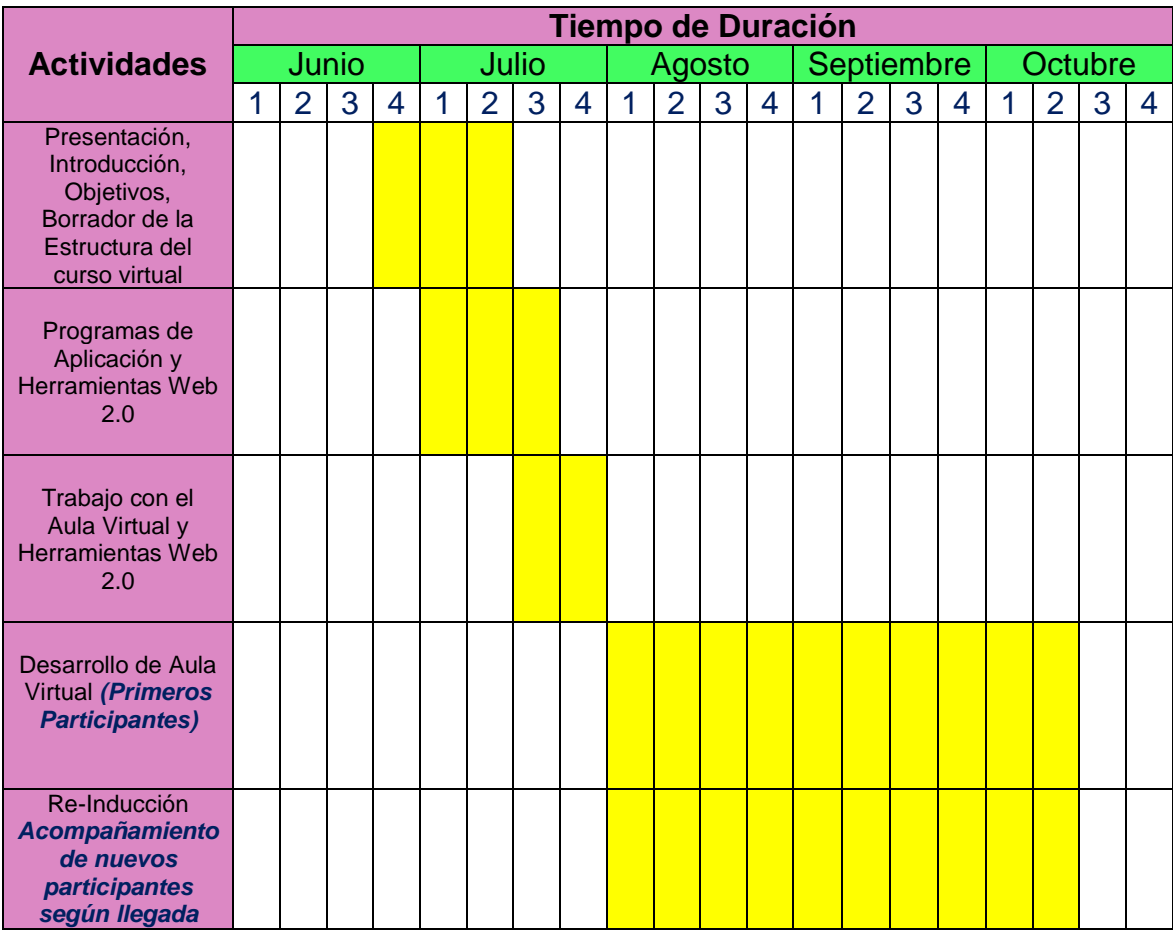

**CERTIFICACIÓN** 1. Hrvocha B. con cédula 3-101-623, asesora de Yo. redacción y ortografía, de *Ivia Cineda* con cédula 3-86-2697 quien ha elaborado el trabajo de graduación titulado. Tra baja de drado para marion 41 *Smunicry* Educación. pllcada a la Certifico, que el mismo ha sido revisado y corregido.<sup>77</sup> Dado el día 30 de noviembre de 2017. Profesora de Español Elviu Arrocha Proja. de Español Registro 95375 UNIVERSIDAD DE PANAMÁ LA FACULTAD DE Ciencias de la Cducación EN VIRTUD DE LA POTESTAD QUE LE CONFIEREN LA LEY Y EL ESTATUTO UNIVERSITARIO, AMAYAR SEND **HACE CONSTAR OUE** Clvia ' rocha de Ortiz ovant **ARROCHA DE ORTIZ CIV ATM.33**  $3 - 101 - 623$ HA TERMINADO LOS ESTUDIOS Y CUMPLIDO CON LOS REQUISITOS atille QUE LE HACEN ACREEDOR AL TÍTULO DE Profesora de Boucación Oftedia **Ospecialización en Cspañol**  $co27$ Y EN CONSECUENCIA, SE LE CONCEDE TAL GRADO CON TODOS LOS DERECHOS, HONORES Y PRIVILEGIOS RESPECTIVOS, EN TESTIMONIO DE LO CUAL SE LE EXPIDE ESTE DIPLOMA EN LA CIUDAD DE PANAMÁ, A LOS quince **DÍAS DEL MES DE** mayo DEL AÑO DOS MIL 005 Diploma 95375 Ballarino Identifi